# Virtauslaskenta traktorien tuotekehityksessä

Pekka Makkonen

Pro gradu -tutkielma

Jyväskylän yliopisto Fysiikan laitos Kevät 2016

#### Abstract

This work describes the deployment of the current fluid flow simulation software, Star-CCM+, at Valtra Inc. The text also gives a brief introduction to computational fluid dynamics and its role in the product development process for an engineer at the company. Two computational test cases are also described. A simpler case of the simulation of an engine air intake channel flow is shown first. The results show better agreement with the measured values than the outsourced simulation that was used as a reference.

The second case is the so called underhood analysis which is a flow simulation of the whole Valtra N-series front end, including fan and heat exchangers. It is a steady state simulation using Multiple Reference Frame model for the fan. The results are in a good agreement with the outsourced transient simulation which was used a reference. The performance of the fan model is better than expected and the system mass flow is higher than the one in the reference simulation. When compared to the Limiting Ambient Temperature test the results show moderate agreement. The biggest differences between the simulations and measurement are seen at the performance of the charged air cooler.

# Sisältö

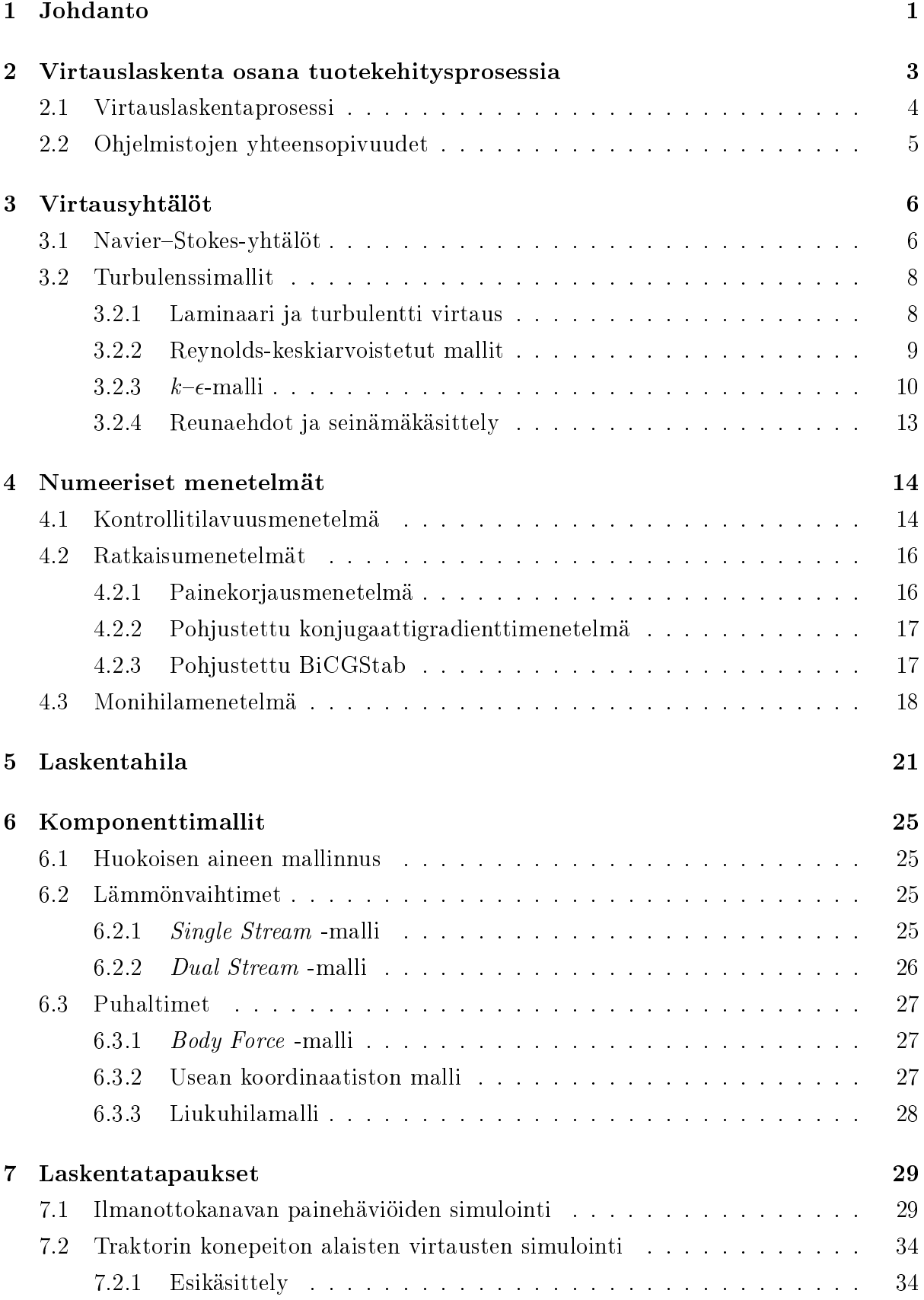

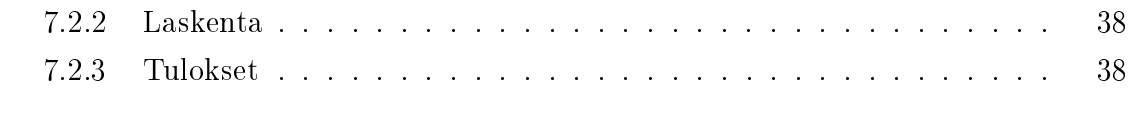

## [8 Johtopäätökset](#page-46-0) 42

## <span id="page-5-0"></span>1 Johdanto

Simulointi on tullut kiinteäksi osaksi teollisuuden tuotekehitysprosesseja. Laskentatehon tullessa entistä edullisemmaksi ja menetelmien kehittyessä voidaan ennustaa lopputuotteen ominaisuuksia yhä tarkemmin.

Tämä työ käsittelee numeerista virtauslaskentaa traktorien tuotekehityksen näkökulmasta. Versteegin ja Malalasekeran määritelmän [\[1\]](#page-48-0) mukaan numeerinen virtauslaskenta on uidien virtausta, lämmönsiirtoa ja siihen liittyviä ilmiöitä, kuten kemiallisia reaktioita, sisältävien järjestelmien tietokonesimulaatioilla tapahtuvaa analyysia. Numeerinen virtauslaskenta perustuu suurelta osin Navierin ja Stokesin 1800-luvulla julkaisemiin yhtälöihin, jotka kuvaavat fluidin lämpötilan, paineen, tiheyden ja virtausnopeuden välisiä riippuvuuksia [\[2\]](#page-48-1).

Traktorien virtauslaskentatarpeet ovat hyvin samankaltaisia kuin autoteollisuudessa. Korin aerodynamiikalla tosin on huomattavasti vähäisempi merkitys, koska ajonopeudet ovat yleensä alhaisempia, eikä ilmanvastus vaikuta esimerkiksi polttoainetalouteen. Tyypillisiä laskentatapauksia sen sijaan ovat moottorin ilmanoton ja pakoputkiston virtaukset, matkustusmukavuuden arviointi ja erityisen tärkeänä jäähdytys. Myös moottorin sisäpuoliset virtaukset ja palamisreaktiot ovat sinänsä oleellisia, mutta jäävät tämän työn ulkopuolelle.

Työllä oli kaksi päämäärää. Ensinnäkin tarkoitus oli valita traktorien tuotekehitykseen soveltuva virtauslaskentaohjelmisto. Valtra Oy Ab:n tuotekehitys on hyödyntänyt simulointeja jo yli kymmenen vuoden ajan ja myös virtauslaskentaa on käytetty yhtä kauan ulkoistettuna palveluna. Toisena tavoitteena oli tuottaa tuotekehityksen käyttöön tiivis tietopaketti virtauslaskennasta. Ohjelmistoehdokkaana oli CD-Adapcon Star-CCM+. Valinnassa käytettiin kahta tavallista traktorien tuotekehitykseen liittyvää tapausta, joita ratkaisemalla pyrittiin saamaan kokonaiskuva ohjelmiston toiminnallisuudesta.

Luvussa [2](#page-7-0) perehdytään virtauslaskennan sijoittumisesta traktorien tuotekehitysprosessiin ja käsitellään laskentaprosessia erikseen. Luku [3](#page-10-0) käsittelee tarpeellisia virtausyhtälöitä: Navier–Stokes-yhtälöitä, sen reunaehtoja, lämmönsiirron laskennassa tarvittavaa energiayhtälöä sekä virtauksen luonnetta yleisesti. Turbulenssimalleja esitellään luvussa [3.2.](#page-12-0) Käsittely on rajattu tässä tutkielmassa  $k$ - $\epsilon$ -malleihin.

Luvussa [4](#page-18-0) luodaan katsaus diskretointi- ja ratkaisumenetelmiin ja erityisesti tässä tapauksessa käsitellyn ohjelmiston käyttämään kontrollitilavuusmenetelmään. Hilallisia menetelmiä varten tulee luoda laskentahila, jonka muodostamisesta kertoo luku [5.](#page-25-0) Tiettyjä traktoreissakin käytettäviä komponentteja varten on kehitetty laskennallisia erikoismalleja. Tällaisia ovat mm. tuulettimet ja lämmönvaihtimet. Niitä käsitellään luvuissa [6.3](#page-31-0) ja [6.2.](#page-29-2)

Testilaskentatapauksia työssä oli kaksi. Ensimmäisenä esitetään Valtran N-sarjan moottorin ilmanottokanavan painehäviöiden laskenta kokoonpuristumattomalla virtauksella luvussa [7.1.](#page-33-1) Toisena käsitellään monipuolisempana kokoonpuristuvan virtauksen tapauksena niin sanottu underhood-analyysi luvussa [7.2.](#page-38-0)

## <span id="page-7-0"></span>2 Virtauslaskenta osana tuotekehitysprosessia

Tässä luvussa käsitellään virtauslaskentaa osana tuotekehitysprosessia. Aluksi kuvataan tyypillinen skenaario, jossa simulointi tuodaan mukaan yrityksen tuotekehitysprosessiin. Sen jälkeen kuvataan virtuaalisen tuotekehitysprosessin vaiheet. Lisäksi käsitellään tyypillinen virtauslaskentaprosessi. Lopuksi käsitellään Valtra Oy Ab:n tuotekehityksessä tehtävien järjestelmätason simulointien yhteensopivuus Star-CCM+-ohjelmiston kanssa. Adams kertoo [\[3\]](#page-48-2) tyypillisestä tapauksesta, jossa simulointimenetelmä otetaan mukaan tuotekehitysprosessiin. Lähteessä tosin keskitytään äärellisten elementtien menetelmään, mutta samat kohdat ovat sovellettavissa myös muihin laskennallisiin menetelmiin, kuten tässä tapauksessa virtauslaskentaan kontrollitilavuusmenetelmällä.

Yleensä yrityksessä simulointi otetaan mukaan tuotekehitysprosessiin vikatilanteiden todentamisvaiheessa. Tällöin tuotteessa on havaittu ongelma ja laskennallisilla menetelmillä pyritään selvittämään sen syitä ja etsimään korjauskeinoja. Jossain pisteessä huomataan, ettei kannata rajoittua pelkästään analysoimaan virheitä jälkikäteen, vaan pyrkiä ennustamaan tuotteen ongelmakohdat jo ennakkoon. Tässä vaiheessa varsinaiseen suunnitteluprosessiin ei ole juurikaan tullut muutoksia, mutta suunnittelu- ja prototyyppivaiheiden väliin on tullut tuotteen veriointi eli eräänlainen virtuaaliprototyypin testaus. Itse suunnittelu siis etenee edelleen ilman simuloinnin apua ja valmis suunnitelma vain verifioidaan. Viimeisessä vaiheessa simuloinnin liittämisessä tuotekehitysprosessiin on konseptiverifiointi. Laskennallisia menetelmiä käytetään jo päätöksentekoprosessissa, joka johtaa kokonaiseen tuotteeseen. Simuloinnilla voidaan tarkastella esimerkiksi materiaalivalintojen ja tuotteen komponenttien alustavien dimensioiden vaikutuksia. Ongelmallisen komponentin muokkaaminen saattaa aiheuttaa muutoksia myös muissa osissa tuotetta ja muutoksiin on helpompi reagoida aikaisessa vaiheessa. [\[3\]](#page-48-2)

Liiketoiminnan kannalta simulointi voi lisätä tuottavuutta nopeuttamalla tuotekehitysprosessia, mikäli simulointia käytetään jo aiemmin mainitussa konseptointivaiheessa. Kustannuksia voidaan karsia korvaamalla fyysiset prototyypit osittain virtuaalisilla. Lisäksi tuotteiden laatua voidaan parantaa, jos ongelmien syitä saadaan kartoitettua paremmin.

Hirsch kuvaa kirjassaan [\[4\]](#page-48-3) virtuaalista kahteen vaiheeseen jaettua tuotekehitysprosessia. Prosessia havainnollistava kaavio on esitetty kuvassa [1.](#page-8-1) Määrittelyvaihe sisältää tuotemäärittelyn sekä tuotteen muodon määrittelyn eli geometrisen määrittelyn. Hirschin mukaan muodon määrittely perustuu useimmiten CAD-ohjelmistoihin (computer aided design). Näihin määrittelyihin perustuvat myös laskennan esitiedot ja geometriat. Simulointi- ja analysointivaiheessa tuotteen ominaisuuksia pyritään ennustamaan CAE-työkaluilla (computer aided engineering). CSM- (computational solid mechanics)

<span id="page-8-1"></span>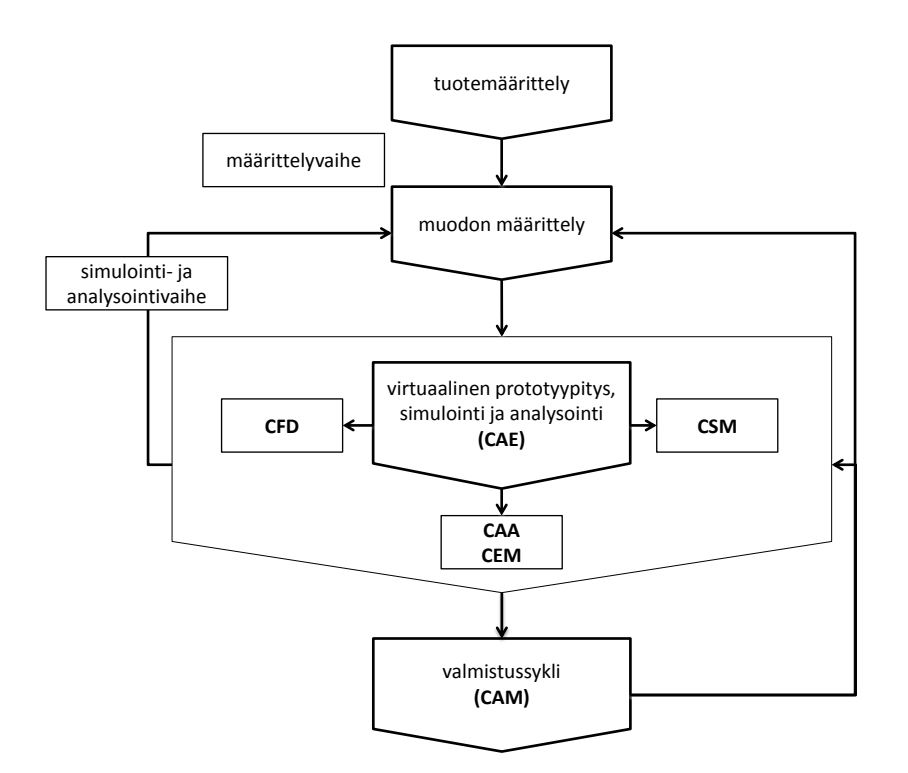

Kuva 1: Tuotekehitysprosessi. Hirschiä [\[4\]](#page-48-3) mukaillen.

eli laskennallisen kiinteän aineen mekaniikan ohjelmistoilla simuloidaan kiinteän olomuodon ilmiöitä, kuten rakenteiden lujuutta ja termodynamiikan ilmiöitä. Voitaneen katsoa, että CSM sisältää myös monikappale- ja yksiulotteiset järjestelmätason simuloinnit. CFD  $(computational fluid dynamics)$  sisältää virtauslaskennan niin järjestelmätasolla kuin moniulotteisempinakin. CAA (computational aeroacoustics) tarkoittaa laskennallista aeroakustiikkaa ja CEM (computational electromagnetics) laskennallista sähkömagnetiikkaa. Simulointi- ja analysointivaihetta nimitetään myös virtuaaliseksi prototyypitykseksi.

#### <span id="page-8-0"></span>2.1 Virtauslaskentaprosessi

Virtauslaskentatapauksen ratkaisu voidaan jakaa kolmeen selkeästi erilaiseen osaan: esikäsittelyyn, laskentaan ja jälkikäsittelyyn. Prosessi alkaa esikäsittelyvaiheella, jonka aluksi määritellään, mitä halutaan simuloida ja millä tarkkuudella. Käytettävien resurssien puitteissa määritellään ratkaistavat yhtälöt, niiden reunaehdot, turbulenssimallit ynnä muut. Esikäsittely sisältää lisäksi laskentageometrian rakentamisen ja verkotuksen. Yksinkertaisimmissa tapauksissa laskentahila voidaan muodostaa suoraan ilman mitään geometriaa. CAD-mallit, joiden pohjalta laskentageometrioita luodaan, ovat usein rikkinäisiä tai muuten varsinaiseen laskentaan soveltumattomia. Esikäsittelyvaihe vaatii vielä nykyäänkin huomattavan suuren osan koko simulaatioprosessiin vaadittavasta ajasta.

Laskentavaiheessa varsinaisesti ratkaistaan yhtälöt. Tässä vaiheessa käyttäjältä ei välttämättä kaivata toimenpiteitä, mutta valitettavan usein laskenta ei konvergoi ja käyttäjä joutuu muuttamaan ratkaisijan parametreja. Jälkikäsittelyssä muokataan laskennan tuottamaa dataa johonkin helpommin lähestyttävään muotoon. Kontrollitilavuuksien suureet eivät sinänsä juuri kerro mitään, joten dataa on syytä muuttaa visuaalisempaan muotoon tai muokata tilastollisesti.

### <span id="page-9-0"></span>2.2 Ohjelmistojen yhteensopivuudet

Valtra Oy Ab:n tuotekehityksessä käytetään Kuli- [\[5\]](#page-48-4) ja LMS.Lab Amesim -ohjelmistoja [\[6\]](#page-48-5) järjestelmätason virtaussimuloinnissa. Järjestelmätasolla virtauksia käsitellään enimmäkseen yksiulotteisina, jolloin laskentaan käytetään jollain tapaa keskiarvoistettuja suureiden arvoja. Keskiarvoistaminen voi heikentää laskennan tarkkuutta, joten kolmiulotteisesta simuloinnista tulisi saada tarkempaa dataa, kuten virtausnopeuskenttä jäähdytinkennon sisäänmenopinnalla. Star-CCM+ [\[7\]](#page-48-6) sisältää toiminnot, joilla luodaan erikseen halutuille pinnoille eräänlainen apuhila. Hilaan voidaan tallentaa suureiden arvot, jotka halutaan viedä taulukkomuodossa järjestelmäsimulointiohjelmistoon. Amesim-malli voidaan kytkeä suoraan Star-CCM+-malliin, jolloin ratkaisijat vaihtavat tietoja laskennan aikana automaattisesti.

## <span id="page-10-0"></span>3 Virtausyhtälöt

Tämä luku käsittelee virtausyhtälöitä. Aluksi esitellään Navier-Stokes-yhtälöt. Näiden jälkeen käsitellään turbulenttia virtausta ja tarvittavia turbulenssimalleja. Lopuksi käsitellään reunaehtoja ja niiden matemaattista muotoilua simulointiohjelmistossa.

### <span id="page-10-1"></span>3.1 Navier-Stokes-yhtälöt

Fluidin virtausta voidaan kuvata niin kutsutuilla Navier-Stokes-yhtälöillä. Yhtälöryhmään kuuluvat jatkuvuusyhtälö, liikemääräyhtälöt ja energiayhtälö. Jatkuvuusyhtälö

<span id="page-10-2"></span>
$$
\frac{\partial \rho}{\partial t} + \nabla \cdot (\rho \mathbf{u}) = 0,\tag{1}
$$

jossa  $\rho$  on fluidin tiheys ja  $\mathbf{u} = \mathbf{u}(x, y, x, t) = u\hat{\mathbf{x}} + v\hat{\mathbf{y}} + w\hat{\mathbf{z}}$  fluidin virtausnopeus, kuvaa massan säilymistä. Vektorit  $\hat{x}, \hat{y}$  ja  $\hat{z}$  ovat x-,y- ja z-suuntaiset yksikkövektorit karteesisessa koordinaatistossa ja muuttuja t on aika. Kokoonpuristumattoman virtauksen tapauksessa tiheys pysyy vakiona, jolloin termi  $\frac{\partial \rho}{\partial t}$  häviää ja vakiotiheys voidaan supistaa pois jälkimmäisestä termistä, jolloin saadaan:

$$
\nabla \cdot \mathbf{u} = 0. [1] \tag{2}
$$

Liikemääräyhtälö on oleellisesti Newtonin toinen laki, jonka mukaan kappaleen liikemäärän muutos on siihen kohdistuvien voimien summa. Yhtälön x-, y- ja z-kompontentit ovat

<span id="page-10-3"></span>
$$
\frac{\partial (\rho u)}{\partial t} + \nabla \cdot (\rho u \mathbf{u}) = -\frac{\partial p}{\partial x} + \nabla \cdot (\mu \nabla u) + S_{Mx}, \tag{3}
$$

<span id="page-10-4"></span>
$$
\frac{\partial (\rho v)}{\partial t} + \nabla \cdot (\rho v \mathbf{u}) = -\frac{\partial p}{\partial y} + \nabla \cdot (\mu \nabla v) + S_{My} \tag{4}
$$

ja

<span id="page-10-5"></span>
$$
\frac{\partial (\rho w)}{\partial t} + \nabla \cdot (\rho w \mathbf{u}) = -\frac{\partial p}{\partial z} + \nabla \cdot (\mu \nabla w) + S_{Mz}.
$$
 (5)

Liikemäärän lähteet on merkitty termeillä  $S_M$  ja p on paine. Muuttuja  $\mu$  on fluidin dynaaminen viskositeetti. [\[1\]](#page-48-0)

Fluidin sisäenergiaa i kuvaa energiayhtälö

$$
\frac{\partial \rho i}{\partial t} + \nabla \cdot (\rho i \mathbf{u}) = -p \nabla \cdot \mathbf{u} + \nabla \cdot (k \nabla T) + \Phi + S_i.
$$
 (6)

Kerroin  $k$  on fluidin lämmönjohtavuus ja muuttuja  $T$  on lämpötila. Termi  $S_i$  kuvaa sisäenergian lähteitä. Dissipaatiofunktio

$$
\Phi = \mu \left\{ 2 \left[ \left( \frac{\partial u}{\partial x} \right)^2 + \left( \frac{\partial v}{\partial y} \right)^2 + \left( \frac{\partial w}{\partial z} \right)^2 \right] + \left( \frac{\partial u}{\partial y} + \frac{\partial v}{\partial x} \right)^2 + \left( \frac{\partial u}{\partial z} + \frac{\partial w}{\partial x} \right)^2 + \left( \frac{\partial v}{\partial z} + \frac{\partial w}{\partial y} \right)^2 \right\} + \lambda \left( \nabla \cdot \mathbf{u} \right)^2
$$
\n(7)

sisältää viskoottisten jännitysten vaikutukset sisäenergiaan. Muuttuja  $\lambda$  on tilavuusviskositeetti. Yleisesti  $p$  ja  $i$  riippuvat tiheydestä ja lämpötilasta ja ideaalikaasun tapauksessa pätee  $p = \rho R T$  ja  $i = C_v T$ . Vakio  $R = 8{,}314\,46\,\text{J\,K}^{-1}\,\text{mol}^{-1}$  on kaasuvakio ja kerroin  $C_v$ on ominaislämpökapasiteeti vakiotilavuudessa. [\[1\]](#page-48-0)

### <span id="page-12-0"></span>3.2 Turbulenssimallit

Turbulentti virtaus on erittäin monimutkainen epälineaarinen ilmiö, jonka kuvaaminen on yksi suurimmista klassisen fysiikan ratkaisemattomista ongelmista [\[8\]](#page-48-7). Navier–Stokesyhtälöiden ominaisuuksia ei vielä ymmärretä riittävän hyvin ja Clay Mathematics Institute onkin nostanut kyseisten yhtälöiden ratkaisujen olemassaolon ja sileyden osoittamisen yhdeksi kuudesta Millenium-ongelmasta [\[9\]](#page-48-8). Virallinen ongelman muotoilu on nähtävillä lähteessä [\[10\]](#page-48-9). Turbulenssin mallintaminen perustuu suurelta osin kokeellisiin korrelaatioihin, joten turbulenssimallit eivät kaikissa tapauksissa päde ja niiden tuottamiin tuloksiin tulisi suhtautua varauksella [\[8\]](#page-48-7). Ongelmia tuottaa myös se, ettei laskija välttämättä tiedä, missä kohdissa tarkasteltavaa aluetta virtaus on turbulentti ja malleja tulisi käyttää [\[11\]](#page-48-10).

Tarkin tapa simuloida turbulenttia virtausta on suora simulointi eli DNS (direct numerical simulation), jossa virtaus ratkaistaan käyttämällä Navier-Stokes-yhtälöitä ilman approksimaatioita. Menetelmä vaatii kuitenkin erittäin suuren elementtitiheyden ja pienen aika-askeleen, joten useimpien teollisten sovellusten kannalta laskennasta tulee yleensä liian raskasta. DNS soveltuu kuitenkin tutkimuskäyttöön ja muiden turbulenssimallien validointiin  $|12|$   $|13|$ .

Isojen pyörteiden malli eli LES (Large Eddy Simulation) on eräänlainen yhdistelmä DNS- ja Reynolds-keskiarvoistetuista malleista. Menetelmän perustaa loi Smagorinsky jo 1960-luvulla [\[14\]](#page-48-13). Mallissa suuret virtauksen pyörteet ratkaistaan alipäästösuodatetuista Navier–Stokes-yhtälöistä ja pieniin sovelletaan Reynolds-keskiarvoistamista. Teollisuuskäytössä toistaiseksi suosituimpia ovat Reynolds-keskiarvoistetut mallit. Niistä käsitellään tarkemmin  $k$ - $\epsilon$ -malli.

#### <span id="page-12-1"></span>3.2.1 Laminaari ja turbulentti virtaus

Viskoottisen fluidin virtausta voidaan kuvailla Reynoldsin luvulla [\[15\]](#page-49-0)

$$
Re = \frac{\rho V L}{\mu} = \frac{VL}{\nu},\tag{8}
$$

missä kuku  $\nu = \frac{\mu}{a}$  $\frac{\mu}{\rho}$  on kinemaattinen viskositeetti ja  $\mu$  dynaaminen viskositeetti. Karakteristinen nopeus  $V$  ja karakteristinen pituus  $L$  määrittyvät kulloinkin kyseessä olevasta laskentatapauksesta ja sen geometriasta. Yksinkertaisen poikkileikkaukseltaan pyöreän putken L on putken halkaisija. Erikoisempien virtauskanavien tapauksessa voidaan kohtuullisella tarkkuudella käyttää nk. hydraulista halkaisijaa

$$
D_h = \frac{4A}{p_{\rm w}}.\tag{9}
$$

A on virtauskanavan poikkipinta-ala ja  $p_w$  kanavan märkä piiri. Hydraulisen halkaisijan käytössä on syytä olla varovainen, vaikka yleisimmissä tapauksissa se toimiikin [\[16\]](#page-49-1). Täysin kehittynyt putkivirtaus on yleensä laminaarista, kun Re < 2300. Luvun kasvaessa siirrytään transitioalueelle, jossa virtaus käy epästabiiliksi. Kun Re > 4000, putkivirtausta voidaan pitää turbulenttina [\[15\]](#page-49-0). Rajat eivät ole kuitenkaan ehdottomia ja oikeanlaisissa olosuhteissa laminaarinen virtaus on mahdollista korkeillakin Reynoldsin luvuilla.

#### <span id="page-13-0"></span>3.2.2 Reynolds-keskiarvoistetut mallit

Reynolds-keskiarvoistetut eli RANS-mallit kuvaavat virtausta keskiarvottamalla turbulentteja suureita ajan suhteen. Lyhenne RANS tulee sanoista Reynolds Averaged Navier-Stokes. Muodostetaan ns. Reynoldsin hajotelma [\[1\]](#page-48-0) virtausnopeudesta  $u$  ja paineesta  $p$ eli jaetaan suureet keskimääräisiin  $\boldsymbol{U},$ P sekä fluktoiviin komponentteihin  $\boldsymbol{u}',$   $p'$  eli

$$
\mathbf{u} = \mathbf{U} + \mathbf{u}',
$$
  
\n
$$
p = P + p'. \tag{10}
$$

<span id="page-13-1"></span>Kuvassa [2](#page-14-1) on esitetty suureen aikakeskiarvo

$$
\boldsymbol{U}\left(t\right) = \frac{1}{T_2} \int\limits_{t}^{t+T_2} \boldsymbol{u} \, \mathrm{d}t,\tag{11}
$$

jossa aikavälin  $T_2$  tulee olla riittävän pitkä suhteessa fluktuaatioiden aikaskaalaan  $T_1$ . Sama pätee myös paineelle. Sijoittamalla [\(10\)](#page-13-1) yhtälöihin [\(1\)](#page-10-2), [\(3\)](#page-10-3), [\(4\)](#page-10-4) ja [\(5\)](#page-10-5) saadaan Reynolds-keskiarvoistetut Navier-Stokes-yhtälöt

$$
\frac{\partial U_i}{\partial x_i} = 0 \tag{12}
$$

$$
\rho \frac{\partial U_i}{\partial t} + \rho U_j \frac{\partial U_i}{\partial x_j} = -\frac{\partial}{\partial x_i} P + \frac{\partial}{\partial x_j} \left[ \mu \frac{\partial U_i}{\partial x_j} - \overline{u'_i u'_j} \right]. \tag{13}
$$

Liikemääräyhtälöön tullutta lisätermiä  $-\overline{u_i'u_j'}$  nimitetään Reynoldsin jännityksiksi.

<span id="page-14-1"></span>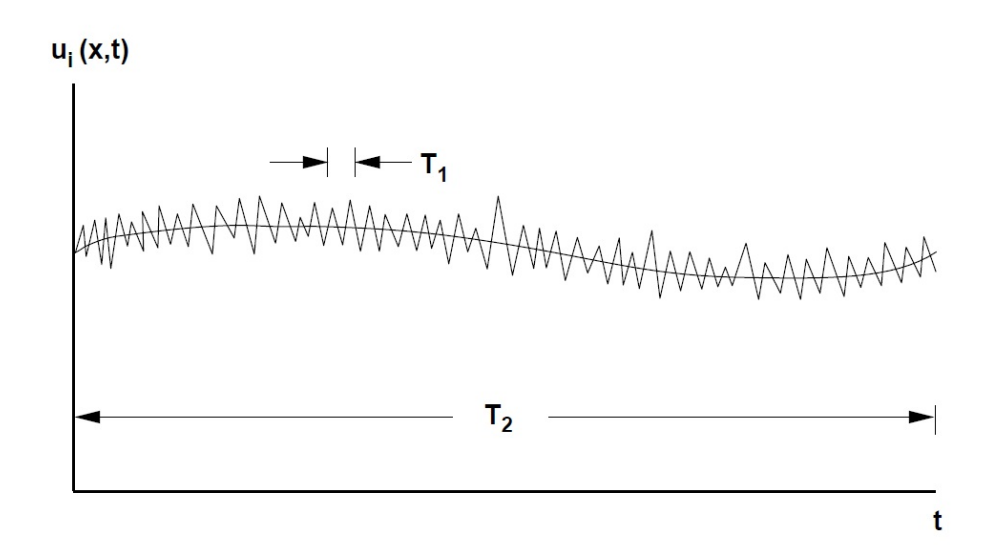

Kuva 2: Turbulenssin aikaskaalat[\[11\]](#page-48-10).

#### <span id="page-14-0"></span>3.2.3  $k$ - $\epsilon$ -malli

Vielä nykyäänkin teollisuudessa laajimmin käytetty RANS-malli on standardi  $k$ - $\epsilon$ -malli [\[17\]](#page-49-2), jonka julkaisivat Launder ja Spalding vuonna 1974 [\[1\]](#page-48-0). Määritellään jatkoa varten nopeusskaala  $\nu =$ √  $\overline{k}$  sekä pituusskaala  $l = \frac{k^{3/2}}{\epsilon}$  $\frac{\sqrt{2}}{\epsilon}$ , joka kuvaa virtauksen pyörteiden kokoluokkaa. Suure k on turbulenssin kineettinen energia ja  $\epsilon$  turbulenssin dissipaatio. Näitä käyttäen voidaan määritellä pyörreviskositeetti [\[1\]](#page-48-0)

$$
\mu_t = C\rho\nu l = \rho C_\mu \frac{k^2}{\epsilon}.
$$
\n(14)

 $C_{\mu}$  on dimensioton vakio, jonka arvo on esitetty taulukossa [1.](#page-15-0) Mallin siirtoyhtälöt suureille  $k$  ja  $\epsilon$  ovat

<span id="page-14-2"></span>
$$
\frac{\partial \rho k}{\partial t} + \nabla \cdot (\rho k \mathbf{U}) = \nabla \cdot \left[ \frac{\mu_t}{\sigma_k} \nabla k \right] + 2\mu_t S_{ij} \cdot S_{ij} - \rho \epsilon \tag{15}
$$

<span id="page-14-3"></span>
$$
\frac{\partial \rho \epsilon}{\partial t} + \nabla \cdot (\rho k \mathbf{U}) = \nabla \cdot \left[ \frac{\mu_t}{\sigma_k} \nabla \epsilon \right] + C_{1\epsilon} \frac{\epsilon}{k} 2\mu_t S_{ij} \cdot S_{ij} - C_{2\epsilon} \rho \frac{\epsilon^2}{k}
$$
(16)

Yhtälöissä [\(15\)](#page-14-2) ja [\(16\)](#page-14-3) ensimmäinen termi kuvaa suureen muutosta ajan suhteen ja toinen konvektiota. Vasemmalla puolella ensimmäinen termi kuvaa diffuusiota, toinen suureen tuotanto- ja kolmas vaimenemisnopeutta. Vakioiden arvot on esitetty taulukossa [1.](#page-15-0) venymänopeustensorille $S_{ij}$ pätee

$$
S_{ij} = \frac{1}{2} \left( \frac{\partial u_j}{\partial x_i} + \frac{\partial u_i}{\partial x_j} \right).
$$
 (17)

<span id="page-15-0"></span>Taulukko 1: k- $\epsilon$ -mallin yhtälöissä [\(15\)](#page-14-2) ja [\(16\)](#page-14-3) esiintyvät vakiot [\[1\]](#page-48-0) [\[18\]](#page-49-3).

| $C_\mu$ $\sigma_k$ $\sigma_\epsilon$ $C_{1\epsilon}$ $C_{2\epsilon}$ |                                    |  |  |
|----------------------------------------------------------------------|------------------------------------|--|--|
|                                                                      | $0.09$ $1.00$ $1.30$ $1.44$ $1.92$ |  |  |

Yleisyydestään huolimatta ongelmallisia tapauksia  $k$ - $\epsilon$ -mallille ovat pyörivät ja pyörteiset virtaukset. Lisäksi virtauskanavissa, joiden poikkileikkaus ei ole ympyrä, esiintyviä sekundäärivirtauksia mallilla ei voida ratkaista [\[1\]](#page-48-0).

Standardimallista on kehitetty edelleen useita versioita, kuten Shihin, Lioun, Shabbirin, Yangin ja Zhun  $k$ - $\epsilon$ -malli [\[19\]](#page-49-4), josta lähde [\[11\]](#page-48-10) käyttää myös nimitystä "todenmukainen  $k$ - $\epsilon$ -malli". Siinä turbulenssin dissipaatiolle käytetään siirtoyhtälöä

<span id="page-15-2"></span>
$$
\frac{\partial \rho \epsilon}{\partial t} + \frac{\partial \rho \epsilon u_j}{\partial x_j} = \frac{\partial}{\partial x_j} \left[ \left( \mu + \frac{\mu_t}{\sigma_\epsilon} \right) \frac{\partial \epsilon}{\partial x_j} \right] + \rho C_{1\epsilon} S_\epsilon - \rho C_{2\epsilon} \frac{\epsilon^2}{k + \sqrt{\nu \epsilon}} + C_{1\epsilon} \frac{\epsilon}{k} C_{3\epsilon} P_b + S_\epsilon. \tag{18}
$$

Vakio  $C_{1\epsilon}$  valitaan siten, että  $C_{1\epsilon} = \max\left[0, 43; \frac{\eta}{\eta+5}\right]$ , jossa  $\eta = S\frac{k}{\epsilon}$  $\frac{k}{\epsilon}$  ja  $S=\sqrt{2S_{ij}S_{ij}}.$  Termi  $P_b$  kuvaa nosteen vaikutusta turbulenssin kineettiseen energiaan. Kerroin  $C_{3\epsilon}=\tanh\frac{|v_b|}{|u_b|},$ missä  $v_b$  on nopeuden painovoimakiihtyvyyden suuntainen komponentti ja  $u_b$  sitä vastaan kohtisuora komponentti [\[7\]](#page-48-6). Standardimallin kerrointa  $C_{\mu}$  ei pidetä vakiona, vaan

<span id="page-15-1"></span>
$$
C_{\mu} = \frac{1}{A_0 + A_s \frac{kU^*}{\epsilon}}.\tag{19}
$$

Yhtälössä [\(19\)](#page-15-1) esiintyvä  $U^* = \sqrt{S_{ij}S_{ij} + \tilde{\Omega}_{ij}\tilde{\Omega}_{ij}}$ . Pyörteisyystensori

$$
\Omega_{ij} = \frac{1}{2} \left( \frac{\partial u_j}{\partial x_i} - \frac{\partial u_i}{\partial x_j} \right),\tag{20}
$$

josta voidaan laskea modifioitu pyörteisyystensori  $\tilde{\Omega}_{ij}$  systeemin kulmanopeuden avulla [\[20\]](#page-49-5). Täten malli ottaa huomioon virtauksen pyörimisliikkeen toisin kuin standardiversio. Parametri  $A_0$  on 4,04 ja  $A_s$  riippuu monimutkaisesti venymänopeustensorista [\[19\]](#page-49-4). Loput vakiot on esitetty taulukossa [2.](#page-16-0)

Star-CCM+ tarjoaa  $k$ - $\epsilon$ -malleista niin kutsutut kaksikerrosversiot[\[7\]](#page-48-6), joissa käytetään hyväksi yksiyhtälömalleja. Tällöin k ratkaistaan siirtoyhtälöstä [\(15\)](#page-14-2), mutta

$$
\epsilon = \frac{k^{3/2}}{l_{\epsilon}}.\tag{21}
$$

<span id="page-16-0"></span>Taulukko 2: Shihin ja kumppaneiden k- $\epsilon$ -mallin yhtälössä [\(18\)](#page-15-2) esiintyvät vakiot [\[7\]](#page-48-6).

| $\sigma_k$ | $\sigma_{\epsilon}$ | $C_{2\epsilon}$ |
|------------|---------------------|-----------------|
| 1,00       | 1,2                 | 1,9             |

Pituusskaalafunktio  $l_{\epsilon}$  vaihtelee sen mukaan, mitä kaksikerrosmallia käytetään. Kaksikerrosmallin liittämiseksi turbulenssimalliin voidaan käyttää lähteessä [\[21\]](#page-49-6) ehdotettua funktiota

$$
\lambda = \frac{1}{2} \left[ 1 + \tanh\left(\frac{\text{Re}_y - \text{Re}_y^*}{A}\right) \right].
$$
 (22)

Luku Re $_{y}$  on seinämäetäisyyteen perustuva Reynoldsin luku ja Re $_{y}^{\ast}$  on arvo, jolla säädellään aluetta, jolla kaksikerrosmalli pätee. Star-CCM+ käyttää arvoa Re $^*_y = 60$  [\[7\]](#page-48-6). Luvulla  $A = \frac{|\Delta \text{Re}_y|}{\sinh(\theta)}$  $\frac{|\Delta \text{Re}_y|}{\text{atanh}(0,98)}$  säädetään  $\lambda$ -funktion leveyttä. Tässä tutkielmassa  $\Delta \text{Re}_y = 10$ . Turbulenssi- ja kaksikerrosmallien pyörreviskositeetit  $\mu_{t,k-\epsilon}$  ja  $\mu_{t,2-layer}$  sekoitetaan, jolloin kokonaispyörreviskositeetiksi saadaan

$$
\mu_t = \lambda \mu_{t,k-\epsilon} + (1-\lambda) \mu \left(\frac{\mu_t}{\mu}\right)_{2-layer}.
$$
\n(23)

Wolfsteinin kaksikerrosmallissa, joka on dokumentaation [\[7\]](#page-48-6) mukaan esitetty lähteessä [\[22\]](#page-49-7), käytetään pituusskaalafunktiota

$$
l_{\epsilon} = c_l y \left[ 1 - e^{-\frac{Re_y}{2c_l}} \right]. \tag{24}
$$

Kerroin  $c_l$  on  $\kappa C_\mu^{-\frac{3}{4}}.$  Vakio  $\kappa$  on 0,49 ja  $C_\mu$  0,09. Norris–Reynolds-kaksikerrosmallissa puolestaan käytetään fuktiota

$$
l_{\epsilon} = \frac{c_l \text{Re}_y y}{\text{Re}_y + c_{\epsilon}}.
$$
\n(25)

Vakiolle  $c_{\epsilon}$  käytetään arvoa 5,3 ja Re<sub>y</sub> on  $\sqrt{k}y$  $\frac{ky}{v}$ . Viskositeettisuhde on tässä tapauksessa

<span id="page-16-1"></span>
$$
\frac{\mu_t}{\mu} = \text{Re}_y \kappa C_\mu^{\frac{1}{4}} \left[ 1 - \exp\left( -\frac{\text{Re}_y}{A_\mu} \right) \right]. \tag{26}
$$

Vakio  $A_\mu$  on 50,5.[[23](#page-49-8)]

#### <span id="page-17-0"></span>3.2.4 Reunaehdot ja seinämäkäsittely

Differentiaaliyhtälöiden ratkaisemiseksi niille tarvitaan sopivat reunaehdot. Dirichtlet'n reunaehto suureelle  $\phi$  on muotoa  $\phi = \phi(x)$  eli suureen arvo kiinnitetään reunalla. Neumannin reunaehdolla  $\frac{\partial \phi}{\partial n} = f\left(\bm{x}\right)$  kiinnitetään suureen suunnatun derivaatan arvo. Lisäksi voidaan käyttää Robinin ehtoa  $a\phi + b \frac{\partial \phi}{\partial n} = f\left(\bm{x}\right)$ . Kertoimia  $a$  ja  $b$  voidaan käyttää painotukseen.

Edellä mainittuihin ehtoihin perustuvat myös Star-CCM+ -ohjelmiston reunaehtojen muotoilu. Stagnation inlet -ehto kiinnittää kokonaispaineen haluttuun arvoon ja kokoonpuristumattoman virtauksen tapauksessa virtausnopeus lasketaan Bernoullin yhtälöstä. Kokoonpuristuvan virtauksen ulosvirtausreunalle kiinnitetään suoraan paine ja kohdissa, joissa tapahtuu takaisinvirtausta, paine reunalla  $p_f = p_{f,0} - \frac{1}{2}$  $\frac{1}{2}\rho_f\left|v_n\right|^2$ . Tässä  $p_{f,0}$  on reunalle asetettu paineen arvo,  $\rho_f$  tiheys reunalla ja  $u_n$  sisäänvirtausnopeuden normaalikomponentti. Ehto on tarkoitettu sisäänvirtausreunalle. Mikäli halutaan kiinnittää paine ulostulossa, suositellaan käytettäväksi Pressure outlet -ehtoa, joka kiinnittää pelkän paineen ja ekstrapoloi virtausnopeuden gradienttien avulla. Massavirtaehdolla voidaan kiinnittää reunan läpi kulkeva massavirta  $\dot{m} = \frac{dm}{dt}$  $\frac{dm}{dt}$ , jolloin virtausnopeuden itseisarvo  $|u_f| = \frac{\dot{m} \cdot \theta}{\theta \cdot \theta}$  $\frac{m\cdot\boldsymbol{\theta}}{\rho(\boldsymbol{\theta}\cdot\boldsymbol{a})}$ . Tässä  $\boldsymbol{\theta}$  on asetetun virtauksen suuntainen yksikkövektori ja  $\boldsymbol{a}$  reunan pinta-alavektori. Tässä tutkielmassa Pressure Outlet - ja massavirtareunoilla k sidottiin antamalla reunalle turbulenssin intensiteetti. Lisäksi sidottiin turbulentti viskositeettisuhde [\(26\)](#page-16-1). [\[7\]](#page-48-6)

Kitkallisten seinien vaikutus turbulenssiin tulee myös ottaa huomioon. Perinteisiä menetelmiä ovat suuren Reynoldsin luvun malli, jossa virtausta mallinnetaan seinämäfunktioilla, ja pienen Reynoldsin luvun malli, jossa turbulenssi mallinnetaan seinämälle asti ilman funktioapproksimaatoita. Turbulentin rajakerroksen esittämiseen käytetään usein dimensiotonta seinämäetäisyyttä

$$
y^+ = \frac{\rho u_\tau y}{\mu},\tag{27}
$$

missä kitkanopeus  $u_\tau$  on  $\sqrt{\frac{\tau_w}{\rho}}$  ja y on lyhin etäisyys seinästä. Termi  $\tau_w$  on seinämäleikkausjännitys. Star-CCM+ ratkoo automaattisesti suureen nimeltä *Wall*  $y^+$ *,* joka on seinämällä sijaitsevan laskentatilavuuden keskipisteen  $y^+$ -arvo Jos käytetään seinämäfunktioita, tulisi arvot pitää alueella 30 < *Wall y*<sup>+</sup> < 300. Mikäli halutaan mallintaa turbulenssi seinämään asti ilman seinämäfunktiota, tulisi pyrkiä arvoon Wall  $y^+ \approx 1$ [\[11\]](#page-48-10)[\[7\]](#page-48-6). Star-CCM+ sisältää Two-Layer All y <sup>+</sup> Wall Treatment -seinämäkäsittelyn, joka on kaksikerrosmalli, jossa käytetään pienen Reynoldsin luvun mallia, kun *Wall*  $y^+$  on alle 14 ja suuren Reynoldsin luvun mallia, kun Wall  $y^+$  on yli 30. Edellä mainittujen arvojen välissäkin mallin luvataan tuottavan kohtuullisia tuloksia [\[7\]](#page-48-6).

## <span id="page-18-0"></span>4 Numeeriset menetelmät

Tässä luvussa käsitellään yhtälöiden numeerisia ratkaisumentelmiä. Ensin käydään läpi kontrollitilavuusmenetelmää yleisesti ja tässä työssä käytetty toisen asteen ylävirtamenetelmä. Lopuksi esitellään tämän tutkielman kannalta tarpeelliset ratkaisualgoritmit ja pohjustamiseen käytetty monihilamenetelmän periaate.

### <span id="page-18-1"></span>4.1 Kontrollitilavuusmenetelmä

Suureen  $\phi$  konvektiolle ja diffuusiolle pätee tasapainotilassa

<span id="page-18-2"></span>
$$
\nabla \cdot (\rho \mathbf{u}\phi) = \nabla \cdot (\Gamma \nabla \phi) + S_{\phi}.
$$
 (28)

Yhtälö tunnetaankin nimellä konvektiodiffuusioyhtälö. Yhtälön vasen puoli kattaa konvektion ja oikean puolen ensimmäinen termi diffuusion. Kerroin  $\Gamma$  on skalaarin  $\phi$  diffuusiivisuus ja  $S_{\phi}$  lähdetermi. Integroimalla kontrollitilavuuden yli saadaan

<span id="page-18-3"></span>
$$
\int_{A} \mathbf{n} \cdot (\rho \mathbf{u} \phi) dA = \int_{A} \mathbf{n} \cdot (\Gamma \nabla \phi) dA + \int_{V} S_{\phi} dV,
$$
\n(29)

missä A on kontrollitilavuuden pinta-ala ja V tilavuus. Kaikki ratkaistavat yhtälöt ovat samaa muotoa kuin [\(28\)](#page-18-2)). Esim. jatkuvuusyhtälö [\(1\)](#page-10-2) saadaan asettamalla  $\phi = 1$ .

Diskretoidussa muodossa yhtälön [\(29\)](#page-18-3) pintaintegraalit korvataan summilla kontrollitilavuuden tahkojen f yli, jolloin

$$
\sum_{f}^{N} \left( \rho_j u_j \phi_j A_j \right) = \sum_{f}^{N} \left[ \Gamma \left( \nabla \phi \right)_n A_j \right] + S_{\phi} V. \tag{30}
$$

Tässä  $\rho_j$  on fluidin tiheys laskentatilavuudessa  $c_j$  ja  $u_j$  pintaa vastaan kohtisuora nopeuskomponentti tahkolla eli konvektionopeus.  $A_i$  on tahkon pinta-ala. [\[11\]](#page-48-10)

Star-CCM+ antaa ilmeisesti käyttää tasapainotilalaskennassa yhtälöiden diskretointiin vain ylävirtamenetelmiä. Toisen kertaluvun ylävirtamenetelmässä laskentatilavuuden vuo tahkon f läpi lasketaan konvektionopeuden suunnasta eli ylävirran puolella olevista laskentatilavuuksien arvoista. Tarkastellaan kuvan [3](#page-19-0) mukaisesta osiota laskentahilasta laskentatilavuutta  $c_0$ . Suureen vuo tahkolla f [\[7\]](#page-48-6) on

$$
(\dot{m}\phi)_f = \begin{cases} \dot{m}_f \phi_{f,0}, \text{ kun } \dot{m}_f \ge 0 \\ \dot{m}_f \phi_{f,1}, \text{ kun } \dot{m}_f < 0 \end{cases} \tag{31}
$$

Tässä  $\dot{m}_f$  on massavirta tahkolla. Mikäli massavirta on positiivinen tai nolla, interpoloi-

<span id="page-19-0"></span>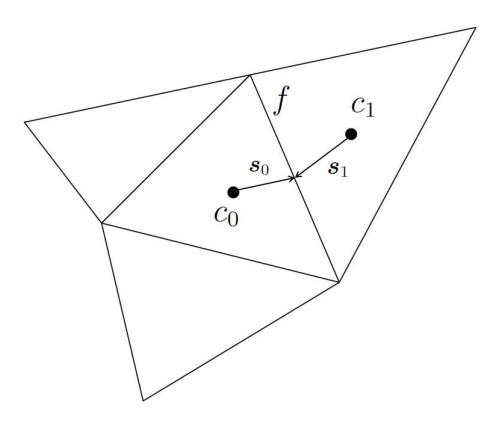

Kuva 3: Laskentatilavuudet  $c_0$  ja  $c_1$  ja niiden yhteinen tahko f sekä vektorit  $s_0$  ja  $s_1$ . Lähdettä [\[11\]](#page-48-10) mukaillen.

daan suureen arvo tahkolla laskentatilavuudesta  $c_0$ , jolloin suureen arvo on

$$
\phi_{f,0} = \phi_0 + \mathbf{s}_0 \cdot (\nabla \phi)_{r,0} \,. \tag{32}
$$

Muuten interpoloidaan naapuritilavuudesta  $c_1$ , jolloin pätee

$$
\phi_{f,1} = \phi_1 + \mathbf{s}_1 \cdot (\nabla \phi)_{r,1} \,. \tag{33}
$$

Vektorit  $s_i$  osoittavat laskentatilavuuksien keskipisteistä tahkon keskipisteeseen. Interpolointia varten on laskettava rajoitetut rekonstruktiogradientit  $\left(\nabla\phi\right)_{r,i}$ . Rekonstruktogradienttien laskentaan on tämän tutkielman testitapauksissa on käytetty Hybrid Gauss-Least Squares -menetelmää, joka laskee Gaussin ja pienimmän neliösumman ratkaisuista painofunktiolla painotettun yhdistelmän [\[7\]](#page-48-6). Rekonstruktiogradientti sellaisenaan ei kuitenkaan kelpaa arvojen  $\phi_{f,i}$  laskemiseen vaan on tarpeen käyttää vuon rajoitusta, jotta monotonisuus säilyisi eli interpolointi ei muodostaisi uusia ääriarvokohtia ratkaisuun. Tässä työssä sovellettiin Venkatakrishnanin menetelmää [\[24\]](#page-49-9), jossa rekonstruktiogradienttia skaalataan kertoimella, joka muodostetaan laskentatilavuuden ja sen naapuritilavuuksien arvoista.

### <span id="page-20-0"></span>4.2 Ratkaisumenetelmät

Tässä luvussa perehdytään testitapausten ratkaisumenetelmiin. Tapaukset laskettiin kytkemättömällä ratkaisijalla käyttäen painekorjausmenetelmää. Yhtälöryhmien ratkaisualgoritmeina käytettiin algebrallisella monihilamenetelmällä pohjustettua konjugaattigrdienttimenetelmää sekä AMG-pohjustettua (Algebraic Multigrid) BiCGStab-algoritmia  $(Bi-Conjugate Gradient Stabilized)$ , joka on kuvattu dokumentaatiossa $[7]$  ja esimerkiksi artikkelissa [\[25\]](#page-49-10). Pohjustuksella on pyritty alkuperäistä BiCGStab-algoritmia [\[26\]](#page-49-11) parempaan numeeriseen stabiiliuteen, konvergenssinopeuteen ja skaalautuvuuteen rinnakkaistettaessa.

#### <span id="page-20-1"></span>4.2.1 Painekorjausmenetelmä

Käytettäessä kytkemätöntä ratkaisijaa paine täytyy ratkaista erikseen virtausnopeuden avulla. Tähän soveltuvia algoritmeja ovat esim. SIMPLE (Semi-Implicit Method for Pressure-Linked Equations) [\[27\]](#page-49-12), SIMPLEC (SIMPLE-Consistent) [\[28\]](#page-50-0) ja PISO (Pressure Implicit with Splitting of Operator)[\[29\]](#page-50-1). Star-CCM+ käyttää SIMPLE-menetelmää, joka iteroi painetta ja virtausnopeutta ennuste-korjaus-periaatteella. SIMPLE-menetelmä voidaan esittää seuraavasti [\[7\]](#page-48-6) [\[1\]](#page-48-0):

- 1: procedure SIMPLE
- 2: Anna ratkaisulle alkuarvaus.  $k = 0$ .
- 3: repeat

4: Ratkaise diskretoidut liikemääräyhtälöt.

- 5: Ratkaise painekorjausyhtälö, josta tuloksena saadaan painekorjaukset  $p'$ .
- 6: Korjaa nopeudet paineet siten, että  $p^{k+1} = p^k + \omega p'$ .
- 7: Ratkaise muut diskretoidut siirtoyhtälöt. Laske tiheys paineesta.
- 8: Päivitä suureiden arvot uudeksi alkuarvaukseksi.  $k = k + 1$ .
- 9: until Ratkaisu on konvergoitunut.

#### 10: end procedure

SIMPLE-menetelmä ei ole stabiili ilman alirelaksointia, jota voidaan säätää algoritmissa esiintyvällä kertoimella  $\omega$ . Menetelmässä esiintyvä painekorjausyhtälö on Star-CCM+:n tapauksessa dokumentaation [\[7\]](#page-48-6) mukaan

$$
\bar{a}p'_p + \sum_n a_n p'_n = r,\tag{34}
$$

missä residuaali r on soluun tuleva nettomassavirta. Kerroin  $\bar{a}$  on solun liikemääräkertoimien komponenttien keskiarvo ja kerroin  $a_n$  naapurisolun liikemääräyhtälön diskretisoinnista saatu kerroin ja  $p_n'$  naapurisolun painekorjaus.

### <span id="page-21-0"></span>4.2.2 Pohjustettu konjugaattigradienttimenetelmä

Pohjustettu konjugaattigradienttimenetelmä soveltuu kokoonpuristumattomille virtauksille ja kytkemättömille ratkaisijoille [\[7\]](#page-48-6). AMG-pohjustettu menetelmä voidaan esittää pseudokoodina seuraavasti:

1: procedure  $AMGPCG(A, b)$   $\triangleright$  Ratkaistaan yhtälöryhmä  $Ax = b$ 2:  $r_0 = b - Ax_0$  . Residualille r lasketaan alkuarvo. 3:  $z_0 = AMGcycle(\boldsymbol{A}, \boldsymbol{r}_0)$   $\triangleright$  Suoritetaan monihilasykli. 4  $p_0 = z_0$ 5:  $k = 0$ 6: loop 7:  $\alpha = \frac{\boldsymbol{r}_k^T \cdot \boldsymbol{\mathcal{Z}}_k}{\boldsymbol{r}_k^T \cdot \boldsymbol{\mathcal{A}}_k}$  $\overline{{\bm{p}}_k^{{\scriptscriptstyle T}}{\bm{A}}{\bm{p}}_{{\scriptscriptstyle k}}}$  $\triangleright$  Päivitetään kerroin  $\alpha$ . 8:  $x_{k+1} = x_k + \alpha_k p_k$   $\triangleright$  Lasketaan uusi arvo ratkaisuvektorille x. 9:  $r_{k+1} = r_k - \alpha_k A p_k$   $\qquad \qquad \triangleright$  Lasketaan uusi residuaalivektori. 10: **if**  $|r_{k+1}| < \epsilon$  then 11: quit  $\rho$  Lopetetaan, jos residuaalin normi on alle konvergenssirajan  $\epsilon$ . 12: end if 13:  $z_{k+1} = AMGcycle(A, r_{k+1})$   $\triangleright$  Suoritetaan uusi monihilasykli. 14:  $\beta_k = \frac{\boldsymbol{r}_{k+1}^T \cdot \boldsymbol{z}_{k+1}}{\boldsymbol{r}_{k} \cdot \boldsymbol{z}_{k+1}}$  $\overline{\overline{\boldsymbol{r}_k\boldsymbol{z}_k}}$  $\triangleright$  Lasketaan kerroin  $\beta$ . 15:  $p_{k+1} = z_{k+1} + \beta_k r_k$  . Laskentaan vektori  $p$ . 16:  $k = k + 1$ 17: end loop 18: end procedure

### <span id="page-21-1"></span>4.2.3 Pohjustettu BiCGStab

Kokoonpuristuville virtauksille, kuten testitapauksessa luvussa [7.2,](#page-38-0) tulee dokumentaation [\[7\]](#page-48-6) mukaan käyttää AMG-pohjustettua BICGStab-menetelmää.

1: procedure AMGBICGSTAB $(A,b)$   $\triangleright$  Ratkaistaan yhtälöryhmä  $Ax = b$ 2:  $r_0 = b - Ax_0$   $\triangleright$  Lasketaan residuaalille alkuarvo. 3  $r = r_0$ 4  $i = 0$ 5: while 1 do 6:  $\rho_{i-1} = \boldsymbol{r}^T \boldsymbol{r}_{i-1}$ 7: if  $\rho_{i-1} = 0$  then Lopetetaan. ⊳ menetelmä epäonnistuu. 8: end if 9: **if**  $i = 1$  then  $p_i = r_{i-1}$ 10: end if

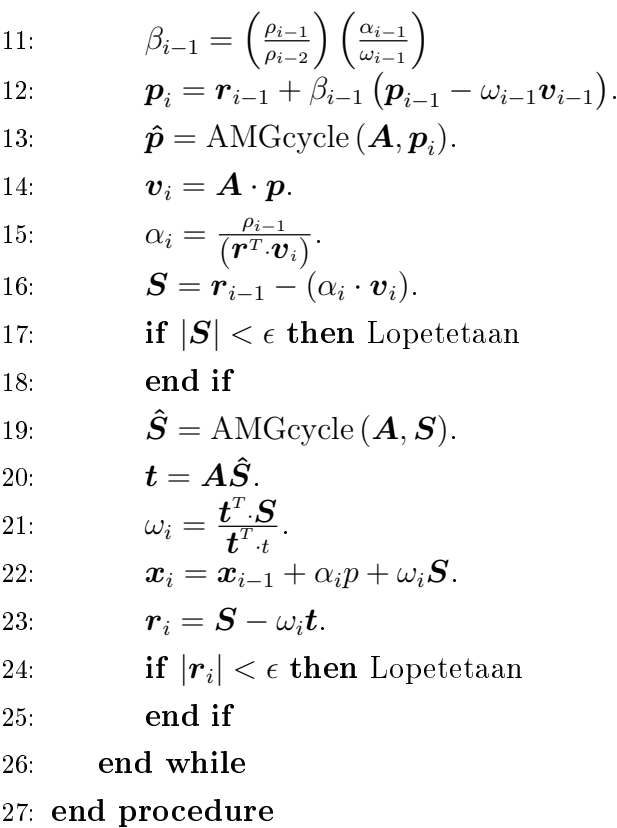

### <span id="page-22-0"></span>4.3 Monihilamenetelmä

Iteratiivinen ratkaisumenetelmä sellaisenaan saattaa konvergoida hyvinkin hitaasti. Konvergenssi nopeutuu harvalla hilalla, mutta tällöin ratkaisun tarkkuus kärsii. Monihilamenetelmät pyrkivät hyödyntämään harvan hilan nopeampia konvergenssiominaisuuksia tiheän hilan ratkaisussa. Seuraavassa käydään läpi monihilamenetelmien toimintaperiaate  $[1][7]$  $[1][7]$ .

Ratkaistaan yhtälöryhmää

<span id="page-22-2"></span>
$$
Ax = b.\t\t(35)
$$

Käytettäessä iteraatiomenetelmää, saadaan jonkin iteraatiomäärän jälkeen ratkaisua  $\boldsymbol{x}$ approksimoiva välitulos  $y$  siten, että

<span id="page-22-1"></span>
$$
Ay = b - r.\tag{36}
$$

Tässä  $r$  on residuaali. Määritellään lisäksi virhevektori

<span id="page-22-3"></span>
$$
e = x - y.\t\t(37)
$$

Vähentämällä yhtälö [\(36\)](#page-22-1) yhtälöstä [\(35\)](#page-22-2) saadaan

$$
Ae = r. \t\t(38)
$$

Monihilamenetelmissä ratkaistaan ensin välitulos  $y^h$  hilatiheydellä h jollain iteratiivisella menetelmällä. Iteraatioiden määrä tulisi olla riittävän suuri lyhyen aallonpituuden virheiden eliminoimiseksi. Pitkän aallonpituuden virhe vaatisi suuremman määrän iteraatioita. Vaiheessa, jota kutsutaan rajoittamiseksi, välitulos siirretään harvempaan hilaan, jonka koppikoko on ch, missä kerroin c on siis ykköstä suurempi. Harvassa hilassa virheen aallonpituus ikään kuin pienenee ja pienen aallonpituuden virhe puolestaan pienenee nopeasti iteroitaessa. Iterointivaihetta kutsutaan yleisesti tasoittamiseksi. Ratkaistaan yhtälöryhmää  $\boldsymbol{A}^{ch}\boldsymbol{e}^{ch}\,=\,\boldsymbol{r}^{ch},$  jonka residuaalivektori saadaan tiheän hilan ratkaisusta interpoloimalla tai keskiarvoistamalla. Kerroinmatriisi voidaan laskea kokonaan uudestaan tai määrittää tiheän hilan matriisista. Varsinainen tasoittaminen voidaan tehdä esim. Gauss-Seidel-, Jacobi- tai ILU-menetelmillä (Incomplete Lower Upper ) [\[30\]](#page-50-2). Prolongaatiovaiheessa virhevektori  $e^{ch}$  siirretään takaisin tiheämpään hilaan ja hilapisteiden puuttuvat arvot lasketaan interpoloimalla, jolloin saadaan uusi vektori  $e^{\prime h}.$ Vektorilla  $e^{\prime h}$  puolestaan korjataan aiempaa tulosta  $y^h$ . Yhtälön [\(37\)](#page-22-3) mukaisesti ratkaisu  $\bm{y}^{h,\mathrm{uusi}} = \bm{y}^h + \bm{e}^{'h},$  joka on tarkempi kuin aikaisempi. Tiheän hilan iteraatioita voidaan vielä jatkaa lyhyen aallonpituuden virheiden pienentämiseksi.

Edellä käytiin läpi kaksitasoinen monihilasykli. Yleensä tasoja on kuitenkin enemmän ja eri hilatiheyksien välillä liikutaan enemmän tai vähemmän edestakaisin. Kuvassa [4](#page-24-0) on esitetty kolme erilaista monihilasykliä. V-syklissä tehdään rajottamiset taso kerrallaan, minkä jälkeen seuraavat prolongaatiot niin ikään taso kerrallaan. W- ja F-sykleissä lähdetään harvimmalta tasolta, mutta prolongaatioita ei jatketa ylös, vaan välillä käännytään takaisin harvempaan hilaan. Sawtooth-syklissä hypätään suoraan harvimmalle hilatasolle ja edetään siitä askel kerrallaan tiheämpään. Ainakin Star-CCM+ tarjoaa myös joustavan Flex Cycle -vaihtoehdon, joka tarkkailee residuaalien käytöstä syklin aikana ja harvempaan hilaan siirrytään vain tarvittaessa.

Algebrallisessa monihilamenetelmässä harvan hilan kerroinmatriisi $\boldsymbol{A}^{ch}$ muodostetaan aritmeettisesti tiheämmän hilan kertoimista. Tällöin menetelmä ei ota kantaa laskentaalueen geometriaan tai ratkaistaviin yhtälöihin. Geometrisessa monihilamenetelmässä puolestaan hilan harvennus tehdään geometrisesti, mikä voi olla hankalaa rakenteettomilla hiloilla [\[11\]](#page-48-10).

<span id="page-24-0"></span>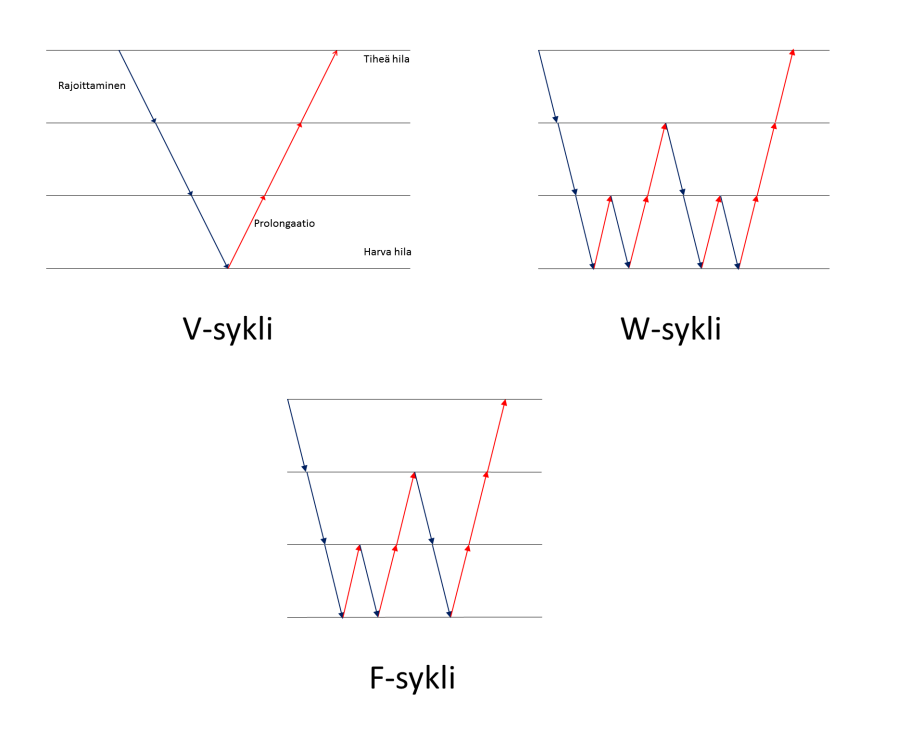

Kuva 4: V-, W- ja F-monihilasyklit. Sininen nuoli kuvaa rajoittamista, jossa siirrytään hakemaan ratkaisua harvemmalla hilalla. Punainen kuvaa prolongaatiota, jossa siirrytään tiheämpään hilaan.

<span id="page-25-1"></span>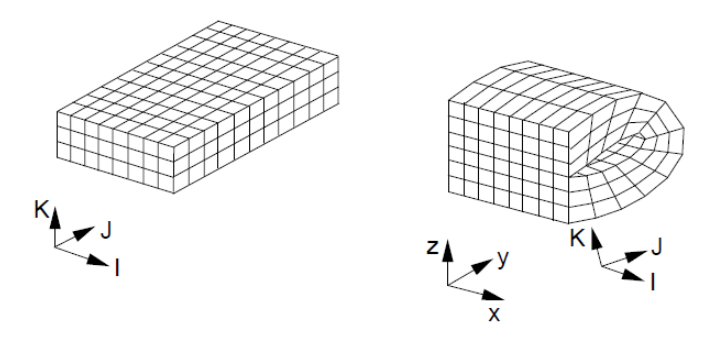

Kuva 5: Rakenteellisia hiloja [\[11\]](#page-48-10). Vasemmalla karteesinen ja oikealla käyräviivainen hila.

## <span id="page-25-0"></span>5 Laskentahila

Kontrollitilavuusmenetelmässä laskenta-alue jaetaan erillisiin laskentatilavuuksiin eli alueelle luodaan laskentahila. Laskentatilavuuksiin viitataan usein myös sanoilla elementti tai solu. Tässä luvussa käsitellään eri hila- ja elementtityyppejä, elementtien laadun mittaamista ja hilagenerointialgoritmeja. Laskentahilan laadulla on vaikutusta laskennan tarkkuuteen ja konvergenssinopeuteen, joten hilan muodostaminen on erittäin tärkeä osa esikäsittelyä. Valitettavasti laadukkaan hilan muodostaminen vie nykyisilläkin työkaluilla merkittävän osan laskentaprosessiin kuluvasta ajasta.

Laskentahilat jaetaan yleisesti rakenteellisiin ja rakenteettomiin hiloihin [\[11\]](#page-48-10). Rakenteellisella hilalla on nimensä mukaisesti selkeä sisäinen rakenne ja laskentatilavuudet voidaan indeksoida yksikäsitteisesti kolmella indeksillä  $i, j$  ja k. Yksinkertainen indeksointi helpottaa merkittävästi hilan käsittelyä tietokoneen muistissa, mikä nopeuttaa laskentaa. Yksinkertaisin hila on rakenteellinen karteesinen heksaedrihila. Ensimmäiset virtauslaskentamenetelmät käyttivät juuri tätä tyyppiä. Menetelmien kehittyessä tuli käyttöön käyräviivainen rakenteellinen hila, joka voidaan muuntaa karteesiseksi muunnoksella xyz- ja  $ijk$ -koordinaatistojen välillä. Molemmat rakenteelliset hilat on esitetty kuvassa [5.](#page-25-1)

Monilohkohilat muodostetaan jakamalla laskenta-alue lohkoihin, joihin kuhunkin sovelletaan omanlaistaan rakennetta. Esimerkki monilohkohilasta on esitetty kuvassa [6.](#page-26-0)

Rakenteettomassa hilassa ei ole mitään ennalta määrättyä selkeää rakennetta ja ijkindeksointi ei toimi, joten laskentatilavuuksien naapurien pitää olla tiedossa jotenkin muuten, mikä vaatii ylimääräistä prosessointia ja hidastaa laskentaa [\[11\]](#page-48-10)[\[32\]](#page-50-3). Toisaalta monimutkaisiin geometrioihin on helpompi tuottaa automatisoiduilla menetelmillä rakenteettomia hiloja. Rakenteettomat kolmiulotteiset laskentatilavuudet voivat olla periaatteessa mitä tahansa monitahokkaita. Aiemmin käytössä oli lähinnä heksaedreja, prismoja ja tetraedreja, mutta nykyään esim. Star-CCM+ antaa käyttää yleisiä monitahokaselementtejä. Monitahokaselementeillä saadaan tetraedreja suurempi tarkkuus vähem-

<span id="page-26-0"></span>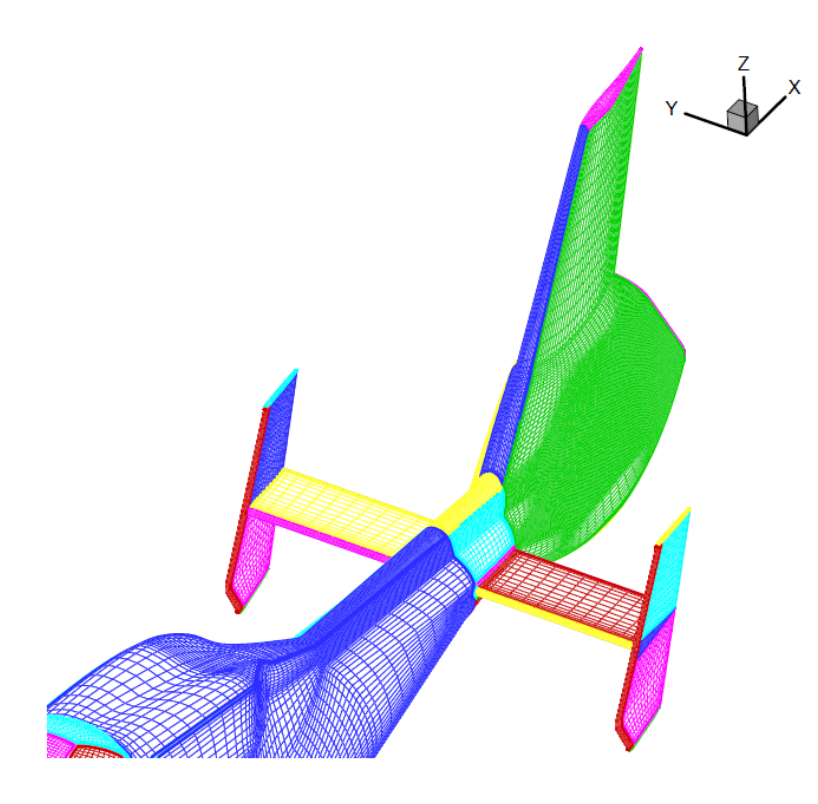

Kuva 6: Esimerkki monilohkohilasta helikopterin takaosan pinnalla [\[31\]](#page-50-4).

mällä elementtimäärällä, mikä edelleen tarkoittaa pienempää määrää laskutoimituksia iteraatiota kohti. Tahkojen määrä elementtiä kohti voi olla vastaavasti suurempi, jolloin elementtiä kohden joudutaan tekemään suurempi määrä laskutoimituksia. Tahkojen suuremmasta määrästä johtuen joku tahko on varmemmin kohtisuorassa paikallisen virtauksen suuntaa vastaan, mikä parantaa laskentatarkkuutta. Star-CCM+-dokumentaatio [\[7\]](#page-48-6) ei näyttäisi paljastavan yksityiskohtia automaattisista hilagenerointimenetelmistään. Lähteen [\[11\]](#page-48-10) rakenteettomien hilojen generointialgoritmit perustuvat kuitenkin yleensä Delauneyn kolmiontiin tai Advancing Front -menetelmiin. Lisäksi käytössä on mm. octree-menetelmä. Näistä menetelmistä kerrotaan yksityiskohtaisemmin muun muassa lähteissä [\[33\]](#page-50-5) ja [\[34\]](#page-50-6).

Kitkallisella pinnalla turbulentin virtauksen rajakerroksessa virtausprofiili muuttuu erittäin jyrkästi. Riittävän laskentatarkkuuden saavuttamiseksi hilaa tulee tihentää pintojen läheisyydessä. Tihennyksen tarve on erityisen suuri käytettäessä pienen Reynoldsin luvun mallia, jolloin turbulenssi mallinnetaan pinnalle saakka. Käytettäessä seinämäfunktioita, voidaan elementtitiheys voi olla pienempi. Käytettäessä hybridihilaa, seinämän viereen luodaan prismaelementtikerroksia, joiden määrä ja koko riippuu ratkaistavasta ongelmasta ja käytetystä seinämäkäsittelystä.

Suurten gradienttien laskeminen tarkasti myös muualla kuin rajakerroksissa vaatii tiheämmän hilan. Tyypillisiä kohteita ovat mm. vanavesialueet. Tiheyden vaikutusta on

<span id="page-27-0"></span>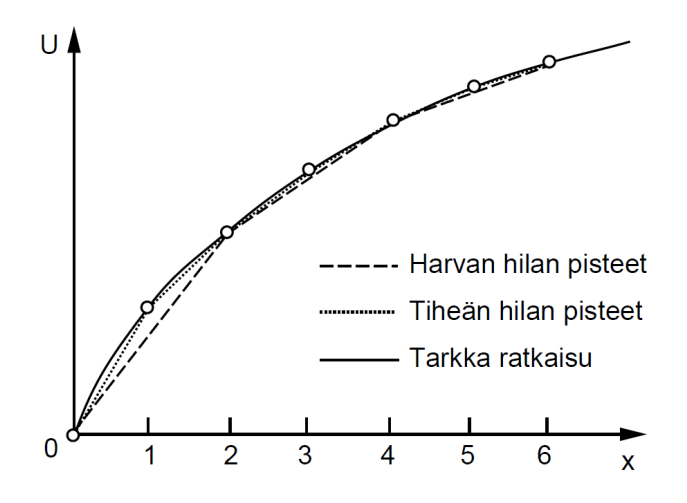

Kuva 7: Hilan tiheyden vaikutus yksiulotteisessa tapauksessa [\[11\]](#page-48-10).

havainnollistettu yksiulotteisessa tapauksessa kuvassa [7.](#page-27-0) Nollan ja kahden välissä suure muuttuu jyrkästi ja kuvassa näkyy selkeästi harvalla hilalla saavutetun ratkaisun ero tarkasta.

Hilan laadun mittamiseen on ohjelmistoissa tarjolla erilaisia mittareita. Star-CCM+ -ohjelmassa<sup>[\[7\]](#page-48-6)</sup> on tarjolla seuraavat metriikat. Elementin vinous (cell skewness angle) on havainnollistettu kuvassa [8.](#page-28-0) Elementin e1 keskipisteestä elementin e2 keskipisteeseen osoittavan vektorin d $S$  ja elementtien yhteisen tahkon normaalin  $\alpha$  välinen kulma  $\theta$  ilmaisee vinoutta. Reunalla oleville elementeille on myös boundary skewness agle, jolloin elementin e2 keskipisteen tilalla käytetään reunatahkon keskipistettä f1 ja  $\alpha$  on reunatahkon normaali, kuten kuvassa [8.](#page-28-0) Face validity kuvaa elementin tahkojen normaalien suuntaa. Normaalien tulisi osoittaa poispäin elementistä tai muuten kyseessä on kovera elementti. Elementin laatua mitataan luvulla Cell quality. Arvo lasketaan Gaussin ja pienimmän neliösumman menetelmiin perustuvalla menetelmällä, jota ei dokumentoin-nista [\[7\]](#page-48-6) saa selville. Kuitenkin "litteät" elementit, joiden tahkot eivät ole ortogonaalisia, ovat huonolaatuisia. Lisäksi voidaan tarkastella tilavuuden muutosta volume change, joka ilmaisee elementin ja sen suurimman naapurin tilavuuksien suhteen.

<span id="page-28-0"></span>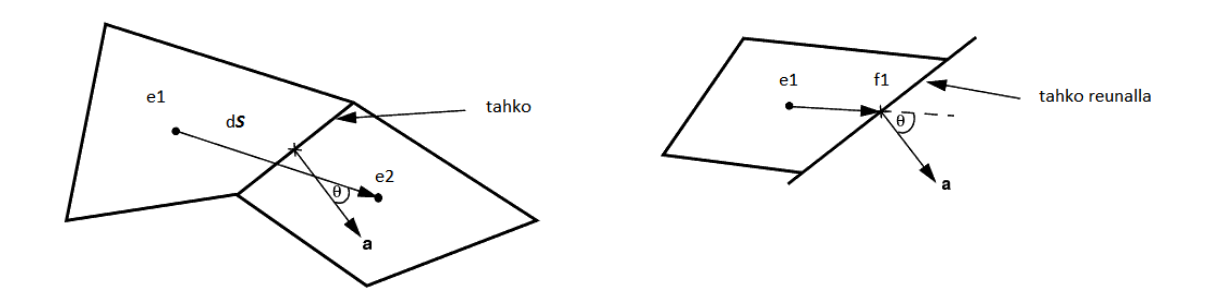

Kuva 8: Elementin vinous ilmaistaan elementin e1 keskipisteestä elementin e2 keskipisteeseen osoittavan vektorin ja yhteisen tahkon normaalin  $\boldsymbol{a}$  välisen kulman  $\theta$ avulla. Reunalla elementtiä e2 ei ole, joten se korvataan reunatahkon keskipisteellä f1. Dokumentaatiota [\[7\]](#page-48-6) mukaillen.

## <span id="page-29-0"></span>6 Komponenttimallit

Tässä luvussa käsitellään erikoismalleja ja komponentteja, joiden numeerinen mallintaminen ei sopinut aiempiin lukuihin. Ensin esitellään huokoisen aineen mallinnusta, jota voidaan käyttää esimerkiksi suodattimien tai jäähdytyskennojen painehäviövaikutuksen kuvaamiseen, mikäli yksityiskohtainen geometria ei ole käytettävissä. Lisäksi käydään läpi lämmönvaihdinmallit ja erilaisia tapoja kuvata puhaltimia.

### <span id="page-29-1"></span>6.1 Huokoisen aineen mallinnus

Huokoiselle aineelle annetaan virtausvastusparametrit. Liikemääräyhtälön komponentteihin [\(3\)](#page-10-3), [\(4\)](#page-10-4) ja [\(5\)](#page-10-5) lisätään huokoinen lähdetermi

$$
\boldsymbol{f}_p = -\boldsymbol{P} \cdot \boldsymbol{u},\tag{39}
$$

missä vastustensori

$$
\boldsymbol{P} = \boldsymbol{P}_v + \boldsymbol{P}_i \left| u \right| \tag{40}
$$

Star-CCM+ laskee huokoiselle aineelle painehäviön ∆p yhtälöstä

<span id="page-29-4"></span>
$$
\frac{\Delta p}{L} = (\boldsymbol{P_i} | \boldsymbol{u} | + \boldsymbol{P_v}) \, \boldsymbol{u}.\tag{41}
$$

 $L$  on huokoisen alueen pituus virtauksen suunnassa. Parametrit  $\boldsymbol{P_i}$  ja  $\boldsymbol{P_v}$  ovat inertiaalinen ja viskoottinen vastustensori, joiden arvot määritetään yleensä mittaustuloksista. Toinen vaihtoehto olisi määrittää vastuskäytös laskennallisesti tarkalla geometrialla.

### <span id="page-29-2"></span>6.2 Lämmönvaihtimet

Lämmönvaihtimia voidaan mallintaa yksityiskohtaisesti, jos esimerkiksi komponentin suorituskykyä halutaan optimoida. Yleensä kuitenkin käytetään semiempiirisiä malleja, joissa hyödynnetään mittausdataa. Yksityiskohtainen geometrian kuvaaminen tekisi laskennan erittäin raskaaksi, joten elementtien geometria yksinkertaistetaan ja malliin lisätään virtausvastukset. Mittausdata on yleensä saatavilla komponenttivalmistajalta. Seuraavassa käsitellään Star-CCM+-ohjelmiston tarjoamia lämmönvaihdinmalleja [\[7\]](#page-48-6).

### <span id="page-29-3"></span>6.2.1 Single Stream -malli

Single Stream -mallissa lasketaan pelkästään lämmönsiirtimen ulkoinen virtaus. Lämmönvaihtimelle annetaan pelkästään sisäinen lämpötila, joka pidetään vakiona. Energiayhtälöä tarkasteltaessa lämmönvaihdin toimii entalpialähteenä ulkoiselle virtaukselle.

Lämmönvaihtimelle annetaan parametrina tavoitelämpöteho  $Q_{tot}$ , johon ratkaisija pyrkii iteratiivisesti. Lämpötehosta lasketaan edelleen laskentatilavuuskohtainen lämpöteho Q<sup>c</sup> siten, että

$$
Q_c = Q_{tot} \frac{V_c v_c (T_{ref} - T_c)}{\sum_c V_c v_c (T_{ref} - T_c)}.
$$
\n
$$
T_{ref} = \begin{cases} \max(T) + \Delta T_{min}, Q_{tot} > 0\\ \min(T) - \Delta T_{min}, Q_{tot} < 0 \end{cases}
$$
\n(42)

on referenssilämpötila.  $V_c$ on laskentatilavuuden tilavuus,  $v_c$ fluidin virtausnopeus ja  $T_c$ ulkoisen virtauksen paikallinen lämpötila.

#### <span id="page-30-0"></span>6.2.2 Dual Stream -malli

Dual Stream -mallissa käytetään approksimaatiota myös sisäisestä virtauksesta. Lämmönvaihtimen sisäinen rakenne kuvataan huokoisena aineena. Tässä mallissa myös vaihtimen päätysäiliöt tulee sisällyttää geometriaan, koska niiden muoto voi vaikuttaa oleellisesti kennon toimintaan.

Actual Dual Stream -menetelmää käytettäessä vaihtimen siirtämä lämpö annetaan QMap-taulukkona, joka sisältää on kylmät ja kuumat massavirrat sekä niitä vastaavat siirtyvät lämpötehot. Ohjelma laskee taulukon perusteella paikalliset lämmönsiirtokertoimet

$$
UA_{\rm L} = \frac{Q}{\sum_{i=1}^{NC} (T_{hi} - T_{ci})},\tag{44}
$$

missä Q on lämmönvaihtimen kokonaisteho, vaihtimen NC laskentatilavuuksien lukumäärä,  $T_{hi}$  kuuman ja  $T_{ci}$  kylmän fluidin paikallinen lämpötila. Jos sisäisen virtauksen sisäänmenolämpötila kiinnitetään, voidaan ratkaista vaihtimen lämpöteho. Toinen vaihtoehto on antaa vaihtimelle tavoitelämpöteho, johon ratkaisija pyrkii iteratiivisesti säätämällä sisäisen virtauksen lämpötilaa sisääntulopinnalla.

### <span id="page-31-0"></span>6.3 Puhaltimet

#### <span id="page-31-1"></span>6.3.1 Body Force -malli

Body force -mallissa puhaltimen geometriaa ei kuvata tarkasti. Malliin määritellään approksimatiivinen puhaltimen alue, jossa virtauksen painetta nostetaan. Paineen nousu määritellään puhallinkäyrällä, joka on yleensä peräisin mittauksista. Menetelmän tarkkuus riippuu hyvinkin paljon juuri mitatusta puhallinkäyrästä. Mittaustuloksista ei useinkaan selviä, millaista kaulusta puhaltimessa on käytetty, jos jotain on käytetty ylipäänsä. Lisäksi mittauspenkissä ei useinkaan ole puhaltimen läheisyydessä virtausta estäviä objekteja, kuten moottoria, joka vaikuttaa virtauskenttään. BF-malli ei välttämättä salli myöskään virtauksen pyörteen kuvaamista, mutta Star-CCM+ approksimoi pyörteen puhaltimen pyörimisnopeuden perusteella.

### <span id="page-31-2"></span>6.3.2 Usean koordinaatiston malli

Usean koordinaatiston - eli Multiple Reference Frame -mallissa puhaltimen ympärille määritellään erillinen alue, jonka koordinaatistolle asetetaan pyörimisliike ja ratkaisu haetaan tämän lokaalin koordinaatiston sisällä. Pyörimisliikkeen kuvaamiseksi virtaukseen vaikuttavat coriolis- ja keskipakoisvoimat, mutta mallia voidaan käyttää tasapainotilalaskennassa aikariippuvan sijaan, koska mikään ei varsinaisesti pyöri.

Tutkimuksessa [\[13\]](#page-48-12) on verrattu MRF-mallin käytöstä verrattuna mittaustuloksiin. Tuloksia on luonnehdittu rohkaiseviksi, mutta simulaatio näyttää tietyissä tapauksissa antavan mitattua pienemmän paine-eron. Myös omien kokemusten [\[35\]](#page-50-7) perusteella malli ennustaa puhaltimen suorituskyvyn todellista huonommaksi. Wang, Xiao ja Ghazialam [\[36\]](#page-50-8) tutkivat puhallingeometriaa ympäröivän MRF-alueen koon vaikutusta simulointituloksiin. Suurimmalla MRF-alueella, joka ylsi radiaalisuunnassa kauluksena toimineen levyn päälle ja pitkälle myös puhaltimen etu- ja takapuolelle, simuloitu paine-ero oli 5,6 % mitattua suurempi. Pelkästään aksiaalisuunnassa pidennetty alueella paine-ero oli 6,2 % mitattua alhaisempi ja pienimmällä alueella poikkeama mittauksesta oli jopa 27 %. Valitettavasti puhallinkaulukset ja muut komponentit, kuten moottori, rajoittavat pyörivän alueen kokoa useissa sovelluskohteissa.

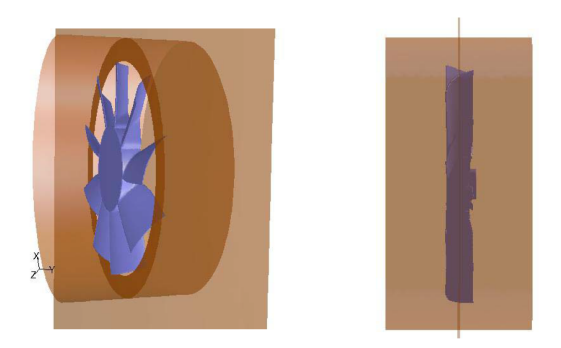

Kuva 9: Radiaali- ja aksiaalisuuntiin jatkettu MRF-alue [\[36\]](#page-50-8) .

### <span id="page-32-0"></span>6.3.3 Liukuhilamalli

Tarkin tapa mallintaa tuuletin on käyttää liukuhilamallia. Tuulettimen pyörivän osan ympärille määritellään erillinen alue, jonka laskentahila pyörii tuulettimen mukana. Pyörivien ja paikallaan pysyvien alueiden välille määritellään rajapinnat, joiden tarkempi käsittely riippuu käytetystä ohjelmasta. Pyörimisliikkeestä johtuen laskenta täytyy suorittaa aikariippuvana, mikä taas vaatii tasapainotilalaskentaa enemmän resursseja. Pyörivien koneiden tapauksessa malli soveltuu myös tilanteisiin, joissa pyörivä osan vuorovaikutus paikallaan olevan ympäristön kanssa on syytä huomioida.

<span id="page-33-2"></span>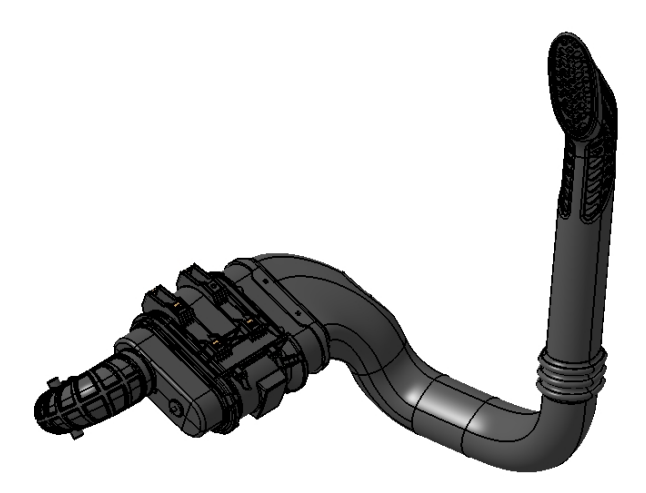

Kuva 10: Ilmanottokanavan Catia V5 -geometria.

## <span id="page-33-0"></span>7 Laskentatapaukset

### <span id="page-33-1"></span>7.1 Ilmanottokanavan painehäviöiden simulointi

Yhtenä testitapauksena käytettiin Valtran N-sarjan traktorin ilmanottokanavan simulointia. Tarkoituksena oli selvittää kanavan staattinen painehäviö. Kanavan Catia V5 -geometria on esitetty kuvassa [10.](#page-33-2)

Kanava koostuu ilmanottopilarista, suodatinpaketista ja loppukäyrästä. Ilma virtaa pilarin ritilän läpi sisään. Suodatinpaketin alkupäässä on ejektori, jonka tarkoituksena on poistaa suuremmat epäpuhtaudet ilmavirrasta. Varsinainen suodatinelementti sijaitsee suodatinpaketin keskiosassa. Loppukäyrä kiinnittyy suodatinpaketin ulostuloon ja turboon.

Geometria tuotiin Catia V5 -ohjelmistosta Stereolitography - eli STL-formaatissa. Pilarin sisäänmenon ympärille rakennettiin ympäröivää ilmatilaa kuvaava pallo. Suodatinpaketin sisäinen rakenne ei ollut valmistajan toimittamassa mallissa kuvattu tarkasti, joten sen sisätilavuus mallinnettiin varsin yksinkertaisena. Muiden osien sisäpinnoista rakennettiin solidimallit. Koko geometrian pintamalli on esitetty kuvassa [11.](#page-34-0)

Geometria verkotettiin polyedrielementeillä. Kitkallisille pinnoille muodostettiin prismaelementtikerroksia virtauksen rajakerrosten tarkentamiseksi. Pilarin ritilän läheisyydessä elementtikokoa pienennettiin, jotta ritilän reikien vaikutus saataisiin riittävällä tarkkuudella esiin. Loppukäyrän jälkeisestä geometriasta ei ollut saatavilla mitään tietoja, joten verkkoa jatkettiin 350 mm käyrän ulostulopäästä, jotta massavirtareunaehto olisi riittävän kaukana kiinnostavasta alueesta. Jatko näkyy kuvassa [11](#page-34-0) loppukäyrän jälkeisenä suorana osuutena.

<span id="page-34-0"></span>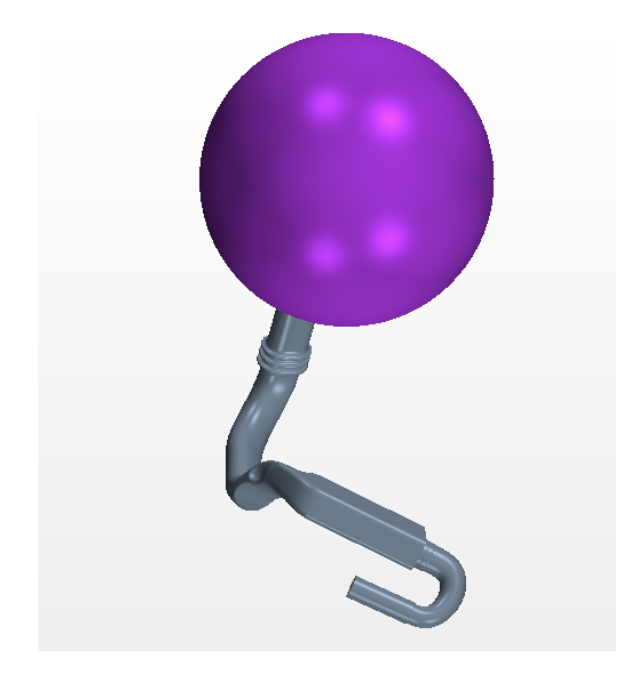

Kuva 11: Ilmanottokanavan laskentamallin geometria.

Yksinkertaisuuden ja riittävän tarkkuuden vuoksi turbulenssimalliksi valittiin Wolfsteintyyppinen kaksikerrosmalli Two layer realizable  $k-\epsilon$ , joka on kaksikerroksinen versio Shihin ja kumppaneiden mallista. Seinämäkäsittelynä käytettiin  $Two\ Layer\ All\ y^+$  Treat $ment$  -mallia. Virtaavana fluidina käytettiin kokoonpuristumatonta ilmaa, jonka tiheys oli 1,18 kg/m $^3$  ja dynaaminen viskositeetti 1,855 08 × 10<sup>−5</sup> Pas. Pilaria ympäröivän pallon pinnalle asetettiin Stagnation inlet -reunaehdolla kokonaispaine arvoon 0 Pa. Suodatinpaketin etuosaan lisättiin massanielu kuvaamaan ejektorille menevää massavirtaa, joka oli 10 % turbolle menevästä virtauksesta. Loppukäyrän ulostuloon asetettiin massavirtaehto kuvaamaan turbon imua.

Valmistajan toimittama häviökäyrä [\[37\]](#page-50-9) kuvaa koko suodatinpaketin aiheuttamaa häviötä. Paketin loppupää suodatinelementin jälkeen oli tyhjä, joten päädyttiin ratkaisuun, jossa vain suodatinelementti kuvattiin lineaarisena huokoisena aineena, jonka viskoottista häviötä kasvatettiin, kunnes päästiin käyrän esittämään painehäviöön. Painehäviötä tarkkailtiin ottamalla paineen pinta-alakeskiarvot suodatinpaketin sisäämeno- ja ulostulopinnolta. Painehäviökäyrä ei välttämättä pidä täysin paikkaansa, koska kanaviston loppukäyrä on luultavasti erilainen kuin mittauksissa, joissa häviökäyrä on määritetty. Tällöin loppukäyrällä voi olla vaikutusta suodattimen ja käyrän rajapinnan paineeseen.

<span id="page-35-0"></span>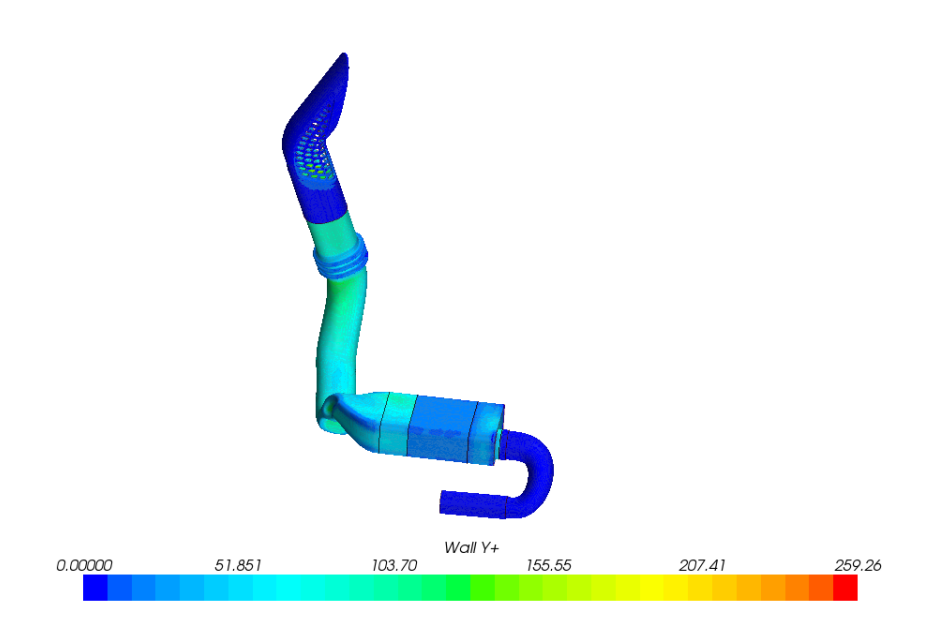

Kuva 12: Ilmanottokanavan Wall  $y^+$ -arvot.

Kuvassa [12](#page-35-0) on esitetty virtauskanavan *Wall y*<sup>+</sup> -arvot. Arvot loppukäyrässä ovat suurimmaksi osaksi lähellä yhtä, mikä vastaa dokumentaation [\[7\]](#page-48-6) suositusta, mikäli ei haluta käyttää seinämäfunktiota. Muualla tähdättiin suositeltuihin arvoihin seinämäfunktiolle. Kuvassa [13](#page-36-0) on esitetty virtausviivoja. Värillä on kuvattu virtausnopeuden itseisarvoa. Suurin osa virtauksesta kulkee pilarin ritilän alimpien aukkojen läpi.

Painehäviö jakaantui suurimmalla massavirralla osioiden kesken siten, että 9,0 % häviöstä tapahtui ennen suodatinpakettia, 68 % suodatinpaketissa ja 23 % loppukäyrässä. Referenssisimulaatiossa ja mittauksessa ei käytetty samoja massavirtoja kuin tässä tutkielmassa, joten eri tuloksia on vaikea verrata suoraan. Fluidin ominaisuudet olivat kui-tenkin samat. Kuvaajassa [14](#page-37-0) on esitetty simuloidut ja mitatut painehäviön arvot  $\Delta p$ massavirran  $\dot{m}$  funktiona. Pistejoukkoihin on sovitettu origon kautta kulkevat toisen asteen polynomit  $\Delta p = a\dot{m}^2 + b\dot{m}$ . Polynomien kertoimet on normitettu siten, että mittaustulosten kerroin  $a = 1$ . Normitetut polynomien kertoimet ja niiden virheet δa ja δb on esitetty taulukossa [3.](#page-36-1) Simuloitu kerroin  $a$  on  $10\%$  suurempi kuin mitattu. Kertoimen b epätarkkuus on samaa kertalukua kuin kertoimen arvo ja simulaatiotuloksissa itseisarvoltaan jopa itse kertoimen arvoa suurempi. Mittaustuloksista on syytä huomioida, ettei tietoa ympäristön olosuhteista ja mittausdatan epätarkkuuksista ollut saatavilla.

<span id="page-36-0"></span>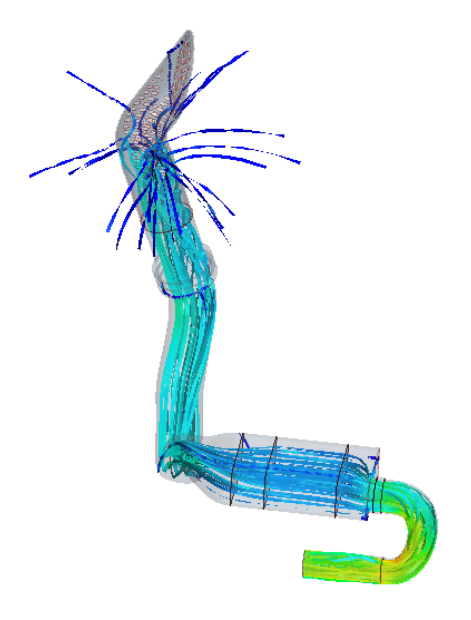

Kuva 13: Ilmanottokanavan virtausviivoja. Värillä kuvattu on virtausnopeuden itseisarvoa.

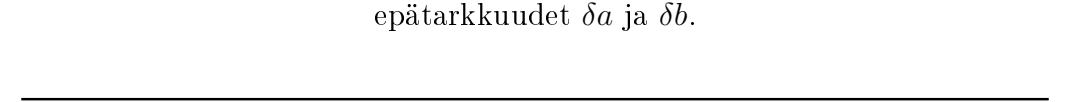

<span id="page-36-1"></span>Taulukko 3: Sovitettujen ja polynomien normitetut kertoimet a ja b sekä niiden

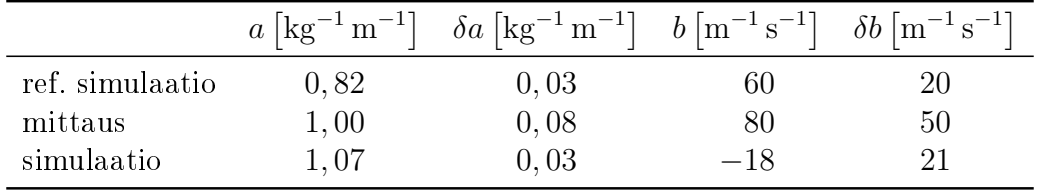

<span id="page-37-0"></span>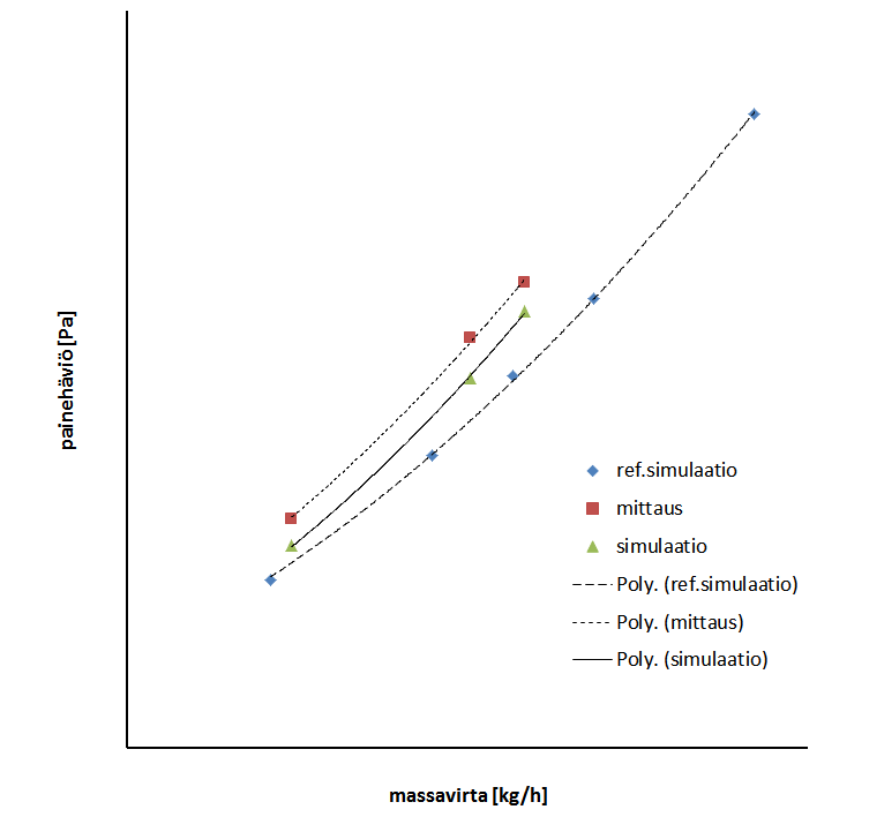

Kuva 14: Tulosten vertailu. Pystyakselilla on kanaviston painehäviö ja vaaka-akselilla massavirta. Kuhunkin pistejoukkoon on sovitettu toisen asteen polynomi.

### <span id="page-38-0"></span>7.2 Traktorin konepeiton alaisten virtausten simulointi

Konepeiton alaisten virtausten simuloinnilla, pyritään tutkimaan ajoneuvon moottoritilan ilma- ja nestevirtauksia sekä erityisesti jäähdytysjärjestelmän suorituskykyä. Simulaatiosta käytetään yleisesti nimitystä underhood-analyysi. Yhtenä testitapauksena tässä esitellään Valtran N-sarjan traktorille suoritettu laskenta. Vastaavaa simulointia ovat käsitelleet van Zyl tutkielmassaan [\[38\]](#page-50-10), jossa on esitetty tasapainotilan underhood-analyysi Volkswagen Citi Golf Chico -henkilöautolle.

### <span id="page-38-1"></span>7.2.1 Esikäsittely

Valtran N-sarjan traktorin Catia V5 -mallista poimittiin sopivat kokoonpanot analyysia ajatellen. Suunnittelumallit ovat yleensä liian yksityiskohtaisia virtauslaskentaa ajatellen, joten virtausten kannalta tässä tapauksessa epäoleelliset osat karsittiin pois. Alikokoonpanot tuotiin kolmoituina pintamalleina STL- tai Catia Graphic Representationeli CGR-muodoissa Star-CCM+-ohjelmaan. Myös alkuperäisiä Catia V5:n Catpart- ja Catproduct-formaatteja kokeiltiin, mutta ne osoittautuivat turhan raskaiksi. Sopivat kokonaisuudet käsiteltiin yksitellen Surface Wrapper -toiminnolla, joka toimii eräänlaisen vakuumipakkaajan tapaan kutistamalla halutun osan ympärille pinnan. Tällöin komponentin sisäinen rakenne hävisi rasittamasta prosessia. Komponenttien tuonnin yhteydessä ilmeni, ettei Star-CCM+ versio 7.04 pysty lukemaan kovin suuria geometrioita ja joitakin kokoonpanoja piti pilkkoa huomattavasti pienemmiksi. Eri geometriaformaattien kanssa esiintyi varsin paljon muitakin hankaluuksia. Paketoidut pintamallit tuotiin edelleen varsinaiseen laskentaprojektiin STL-muodossa. Valmis geometria on esitetty kuvassa [15.](#page-39-0)

Jäähdytinkennojen osalta tarkka geometria korvattiin kennoa approksimoivilla suorakulmaisilla särmiöillä. Painehäviökäytös mallinnettiin huokoisella aineella, koska tarkan geometrian käyttö olisi vaatinut liikaa laskentaresursseja. Kennojen ja päätysäiliöiden geometriat on esitetty kuvassa [16.](#page-39-1) Jäähdyttimien painehäviökäytökset määritettiin komponenttivalmistajan toimittamasta Kuli-tiedostosta. Tiedostosta poimittiin tiettyä massavirtaa vastaavat painehäviöt, jotka jaettiin kennon syvyydellä L, jolloin tuloksena oli painehäviö pituusyksikköä kohti. Massavirroista laskettiin keskimääräiset nopeudet  $u_{mean}$ pinnan läpi. Saatuun pistejoukkoon sovitettiin toisen asteen polynomi, jonka kertoimet ovat yhtälön [\(41\)](#page-29-4) kertoimet  $P_i$  ja  $P_v$ . Esimerkkinä on kuvassa [17](#page-40-0) sovitus vesikennon ulkopuolisen virtauksen dataan. Polttoaineenjäähdytin mallinnettiin käyttäen Single Stream -mallia, joten sille määritettiin vain lämpöteho ja ulkoisen virtauksen painehäviökäytös. Ilmastoinnin jäähdytyskennolle ei määritetty mitään lämpökuormaa, joten se toimi pelkästään virtausta vastustavana elementtinä. Muille kennoille käytettiin Actual Dual Stream -mallia, joten niille määriteltiin myös sisäisen virtauksen painehäviö. Vesi- ja öljykennoil-

<span id="page-39-0"></span>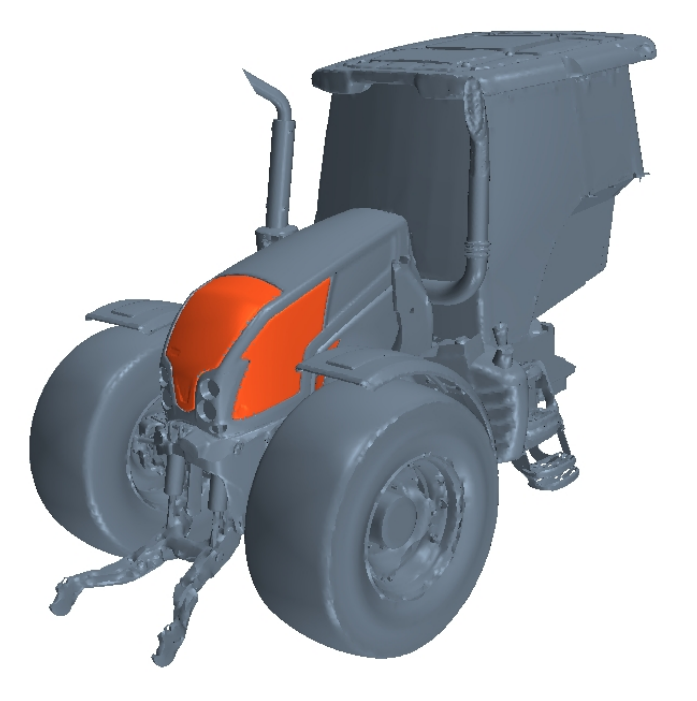

Kuva 15: Paketoitu traktorin geometria.

<span id="page-39-1"></span>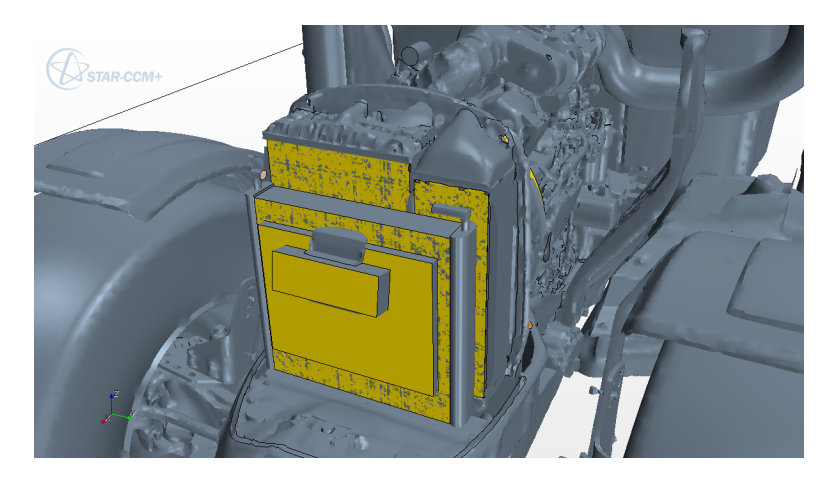

Kuva 16: Lämmönvaihdinten geometria.

<span id="page-40-0"></span>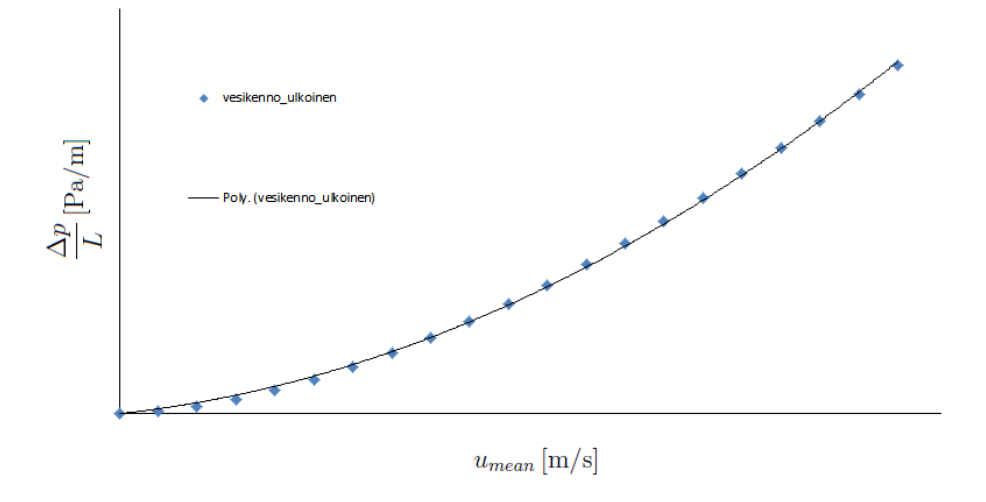

Kuva 17: Vesikennon huokoisen aineen parametrien määrittämiseksi sovitettu toisen asteen polynomi. Vaaka-akselilla on keskimääräinen virtausnopeus  $u_{mean}$  ja pystyakselilla painehäviö ∆p pituusyksikköä kohti.

le annettiin tavoitelämpökuorma. Tavoitelämpökuormaa käyttäen massavirta pidetään vakiona ja ohjelma muokkaa sisävirtauksen lämpötilaa päätytankin sisäänmenopinnalla, kunnes päästään tavoiteltuun lämpökuorman arvoon. Ahtoilmakennolle määritettiin ahtoilman tulolämpötila ja massavirta tulopuolen päätytankin sisäänmenopinnalla.

Kuvassa [18](#page-41-0) näkyvät pinnat määriteltiin konvektiopinnoiksi, joiden lämpötiloille käytettiin aiemmista mittauksista saatuja arvoja. Lämmönsiirtymiskertoimeksi asetettiin  $15\,\mathrm{W/(m^2\,K)}$ . Puhaltimelle käytettiin usean koordinaatiston mallia. Varsinaisen puhaltimen ympärille määritettiin sylinterimäinen alue, jolle asetettiin haluttu pyörimisnopeus. Puhaltimen ja sen kauluksen geometria on esitetty kuvassa [19.](#page-41-1) Turbulenssimalliksi valittiin Norris-Reynolds-tyyppinen kaksikerroksinen standardi k- $\epsilon$ -malli Two Layer All y<sup>+</sup> Treatment -seinämäkäsittelyllä.

Etuverkot ja poistoaukkojen ritilät, jotka näkyvät kuvassa [15](#page-39-0) merkittynä punaisella, mallinnettiin infinitesimaalisen paksuisina huokoisina pintoina, joille määritettiin painehäviökäytös. Tarkkaa mittausdataa painehäviökäytöksestä ei ollut saatavilla, joten tyydyttiin yhteistyökumppanin käyttämiin approksimatiivisiin arvoihin. Tunnelin sisältämä uidi oli kokoonpuristuvaa ideaalikaasua ilman ainearvoilla. Dynaamiselle viskositeetille käytettiin Sutherlandin kaavaa.

Ilmatila paketoitiin Surface Wrapper -toiminnolla, jonka jälkeen ajettiin pintojen uudelleenverkotus. Pintaverkossa ilmeni kuitenkin virheitä, jotka piti korjata manuaalisesti. Ilmatila ja kennot verkotettiin heksaedrielementeillä käyttäen ohjelman Trimmer Mesh -toimintoa. Verkon elementtikokoa ja pintojen prismaelementtikerroksia säädettiin traktorin keulan kohdalla ohjelmistotoimittajan suositusten [\[39\]](#page-50-11) mukaisesti. Traktorin ympä-

<span id="page-41-0"></span>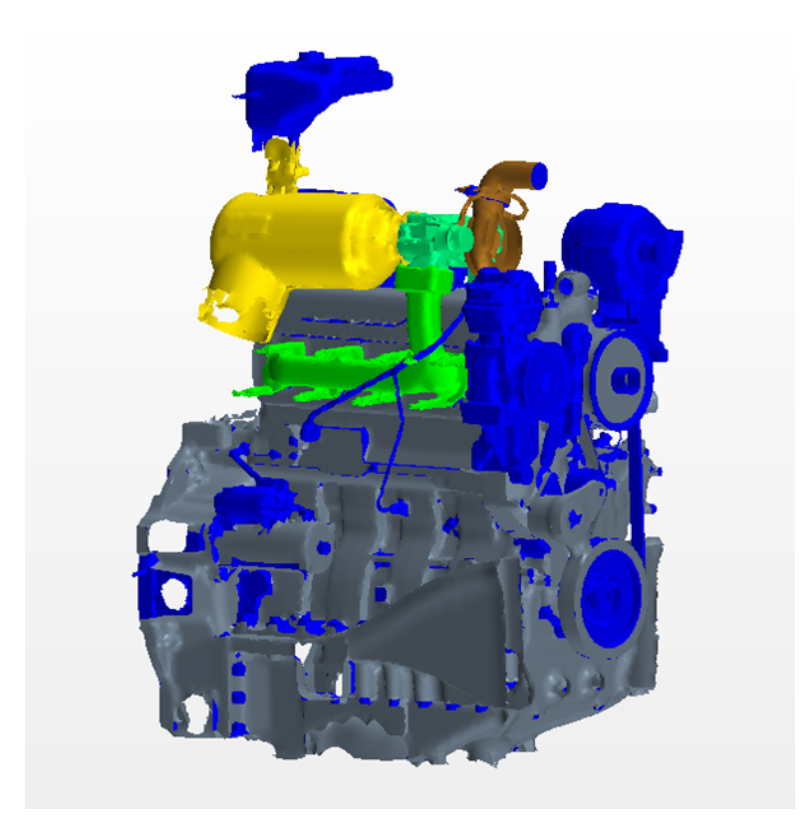

Kuva 18: Konvektiopinnat eroteltuna väreillä pintalämpötilan mukaan. Adiabaattiset pinnat on merkitty sinisellä.

<span id="page-41-1"></span>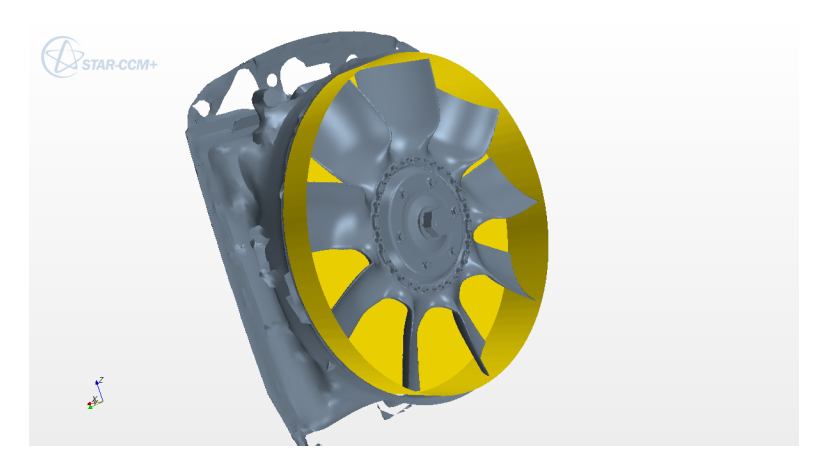

Kuva 19: Puhaltimen ja kauluksen geometria. Keltaisella on merkitty MRF-alueen pinnat.

rillä ja erityisesti keulalla hilaa tihennettiin. Myös kennot verkotettiin heksaedreilla ilman prismakerroksia. Puhallinta ympäröivä pyörivä alue verkotettiin polyedreilla. Prismaelementtikerroksia käytettiin 15 ja pyrkimyksenä oli saada *Wall y*<sup>+</sup> -arvot lähelle yhtä. Lopuksi huonolaatuiset ja negatiiviset tilavuuden omaavat elementit poistettiin. Ohjelman poistaessa huonoa elementtiä sitä ympäröiville pinnoille asetetaan symmetriareunaehto ja elementti poistetaan hilasta.

### <span id="page-42-0"></span>7.2.2 Laskenta

Laskenta käynnistettiin ajamalla ns. Grid Sequencing [\[7\]](#page-48-6). Toiminto laskee kitkattomalla virtauksella alkuarvauksen varsinaiselle laskennalle. Kennojen lämmönsiirto asetettiin käynnistyväksi vasta 500 iteraation jälkeen, jotta kylmä ilmavirta ehtisi hiukan tasoittua. Laskentaa ajettiin kytkemättömällä ratkaisijalla 5500 iteraatiota, minkä jälkeen kennojen lämpötilanvaihtelut massavirtojen heittely pienenivät merkittävästi. Residuaalit käyttäytyivät epätavallisesti, eivätkä niiden arvot merkittävästi pienenneet. Asia ratkesi muokkaamalla öljykennon elementtikokoa, joka oli alkujaan huomattavasti suurempi kuin ympäröivän ilmatilan. Merkittävä ero elementtikoossa saattaa yleisesti aiheuttaa konvergenssiongelmia. Laskentaa jatkettiin vielä 5000 iteraatiota, jolloin lämpötila ja lämpöteho jäähdytyskennoissa sekä massavirta kennoissa ja puhaltimessa saavuttivat tasapainotilan.

### <span id="page-42-1"></span>7.2.3 Tulokset

Taulukossa [4](#page-44-0) on esitetty kiinnostavien tulosten poikkeamat referenssinä käytetystä simuloinnista ja mittaustuloksista. Referenssisimulaatio oli aiemmin teetetty ulkoisella palveluntarjoajalla ja ratkaisumenetelmistä oli saatavana valitettavan vähän tietoa. Kyseessä on kuitenkin ajasta riippuva simulaatio, jossa puhaltimelle on käytetty liukuhilamallia. Mittaustulokset ovat peräisin Limiting Ambient Temperature -testistä, joka on suoritettu Valtra Oy:n tuotekehitysyksikössä.

Tulokset ovat ratkaisumenetelmien eroista huolimatta hyvin samankaltaisia. Simulaatioissa ympäristön lämpötila pidettiin samana, mutta testiolosuhteissa ei päästy yhtä korkeaan lukemaan. Ympäristön referenssipaine P oli simulaatioissa sama. Puhaltimen kulmanopeus  $\omega$  oli simulaatioissa kiinnitetty aavistuksen suurempaan arvoon kuin mihin järjestelmä päätyi mittauksessa. Vastoin odotuksia, tässä tapauksessa MRF-malli antoi  $1.5\%$  suuremman massavirran m kuin aikariippuva vertailusimulaatio.

Vesikennon tulokset vastaavat hyvin sekä simuloituja että mittaustuloksia. Lämpöteho  $Q_{tot}$  on kuitenkin pienempi kuin mittauksissa, mutta mittauksen ympäristön lämpötila olikin alhaisempi. Vesikennon ulkoinen eli jäähdytysilman massavirta vastaa lähes täydellisesti referenssimulaation tulosta, mutta kennoon menevä ja siitä lähtevä ilma on lämpi-

<span id="page-43-0"></span>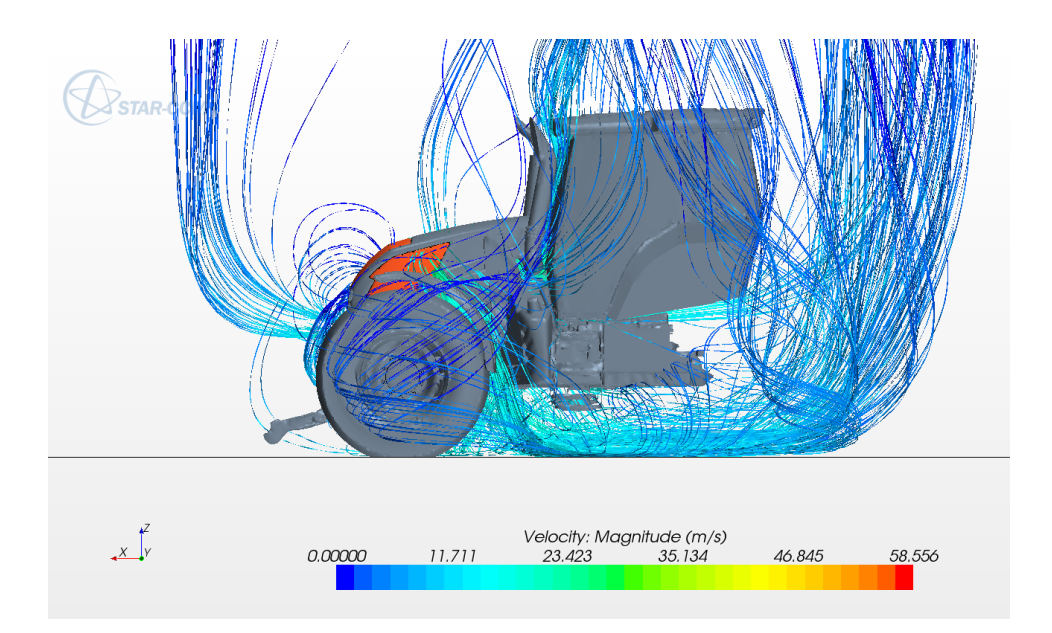

Kuva 20: Virtausviivoja traktorin ympärillä. Väri kuvaa nopeuden itseisarvoa.

mämpää. Jäähdytysnesteen sisäänmenolämpötilan  $T_{in}$  ja lämpötilan muutoksen  $\Delta T$  erot ovat pieniä.

Ahtoilmakennon tuloksissa näkyy kuitenkin selkeä ero. Ahtoilman ulostulolämpötila  $T_{out}$  on jopa 22 % vertailuarvoa pienempi. Referenssisimulaatiossa käytettiin täsmälleen samaa lämpötilaa sisään menevälle ahtoilmalle, mutta ulkoinen eli jäähdytysilman massavirta m $\ddot{m}$  näyttäisi olevan suurempi. Suuremmasta ilmavirrasta johtuen myös ahtoilmakennon lämpöteho on 4,6 % suurempi. Mittauksiin verrattuna lämpöteho on reilusti alakanttiin.

Öljykennossa ilman virtauksessa on poikkeamaa, mikä vaikuttaa myös öljyn sisäänmenolämpötilaan. Ilman lämpötila on kuitenkin hyvin lähellä referenssisimulaation arvoja.

Polttoainekenno toimi vain lämmönlähteenä. Tarkasteltaessa ilmavirran sisäänmenolämpötilaa kuvassa [21](#page-45-0) on huomioitava epänormaalit kuumat pisteet. Syitä käytökseen voisi löytää mahdollisesti kennon hilan laadusta.

Kuvassa [20](#page-43-0) on esitetty traktorin virtausviivat traktorin ympäristössä. Värillä on havainnollistettu virtausnopeuden itseisarvoa. Kuvassa [21](#page-45-0) on nähtävissä ulkoisen virtauksen lämpötilajakauma kennojen sisäänmenopinnoilla ja kuvassa [22](#page-45-1) näkyy vesi-, ahtoilma- ja öljykennojen sisäisten virtauksen lämpötilajakaumat.

|               |                  | simulaatio [%] | mittaus $[\%]$ |
|---------------|------------------|----------------|----------------|
| ympäristö     | $\overline{T}$   | 0,0            | 9,7            |
|               | $\boldsymbol{P}$ | 0,0            |                |
| puhallin      | $\omega$         | 0,0            | 1,5            |
|               | $\dot{m}$        | 1,5            |                |
| vesikenno     | $Q_{\rm tot}$    | 0,0            | $-5,6$         |
| sisäinen      | $\dot{m}$        | 0,0            |                |
|               | $T_{\rm in}$     | 0,7            | 2,5            |
|               | $\Delta T$       | 0,1            | $-8,8$         |
| ulkoinen      | $\dot{m}$        | $-0,5$         |                |
|               | $T_{\rm in}$     | 4,4            |                |
|               | $T_{\rm out}$    | 2,5            |                |
| ahtoilmakenno | $Q_{\rm tot}$    | 4,6            | $-16,0$        |
| sisäinen      | $\dot{m}$        | 0,0            |                |
|               | $T_{\rm in}$     | 0,0            |                |
|               | $T_{\rm out}$    | $-22,0$        |                |
| ulkoinen      | $\dot{m}$        | 9,1            |                |
|               | $T_{\rm in}$     | $-5,1$         |                |
|               | $T_{\rm out}$    | $-8,4$         |                |
| öljykenno     | $Q_{\rm tot}$    | 0,0            | $-3,0$         |
| sisäinen      | $\dot{m}$        | 0,0            |                |
|               | $T_{\rm in}$     | 5,7            | 7,4            |
| ulkoinen      | $\dot{m}$        | $-8,1$         |                |
|               | $T_{\rm in}$     | 0,4            |                |
|               | $T_{\rm out}$    | 1,7            |                |

<span id="page-44-0"></span> $\emph{Taulukko 4:}$  Simulointitulosten poikkeamat referenssisimulaatio- ja mittaustuloksista.

<span id="page-45-0"></span>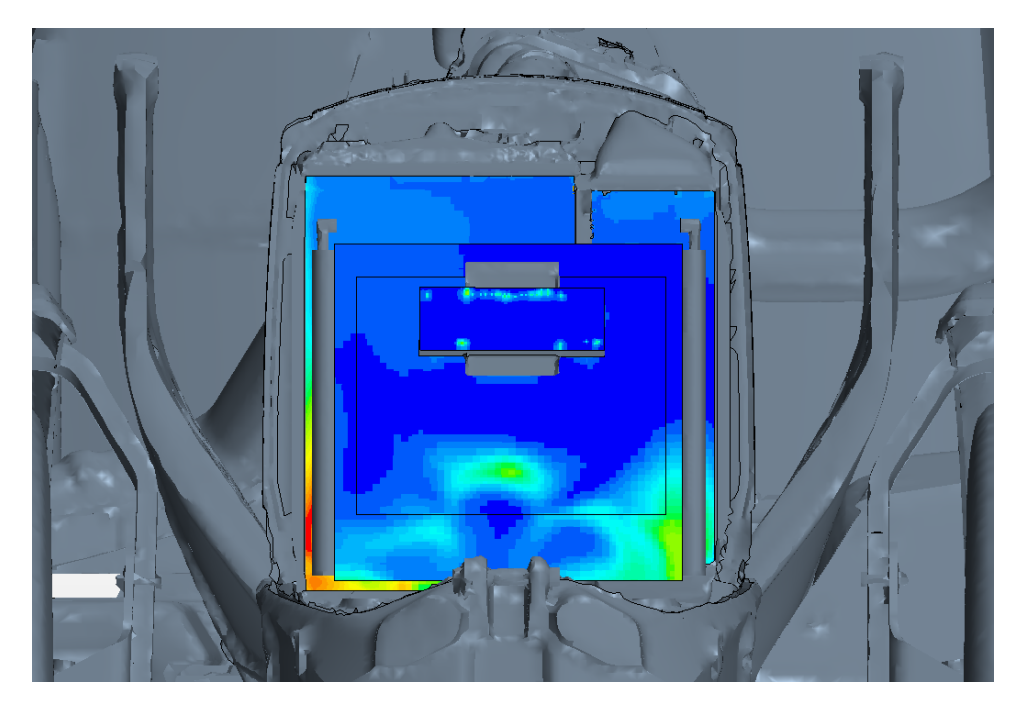

Kuva 21: Lämpötilat kennojen sisäänmenopinnoilla. Polttoainekennossa näkyy epänormaaleja kuumia pisteitä.

<span id="page-45-1"></span>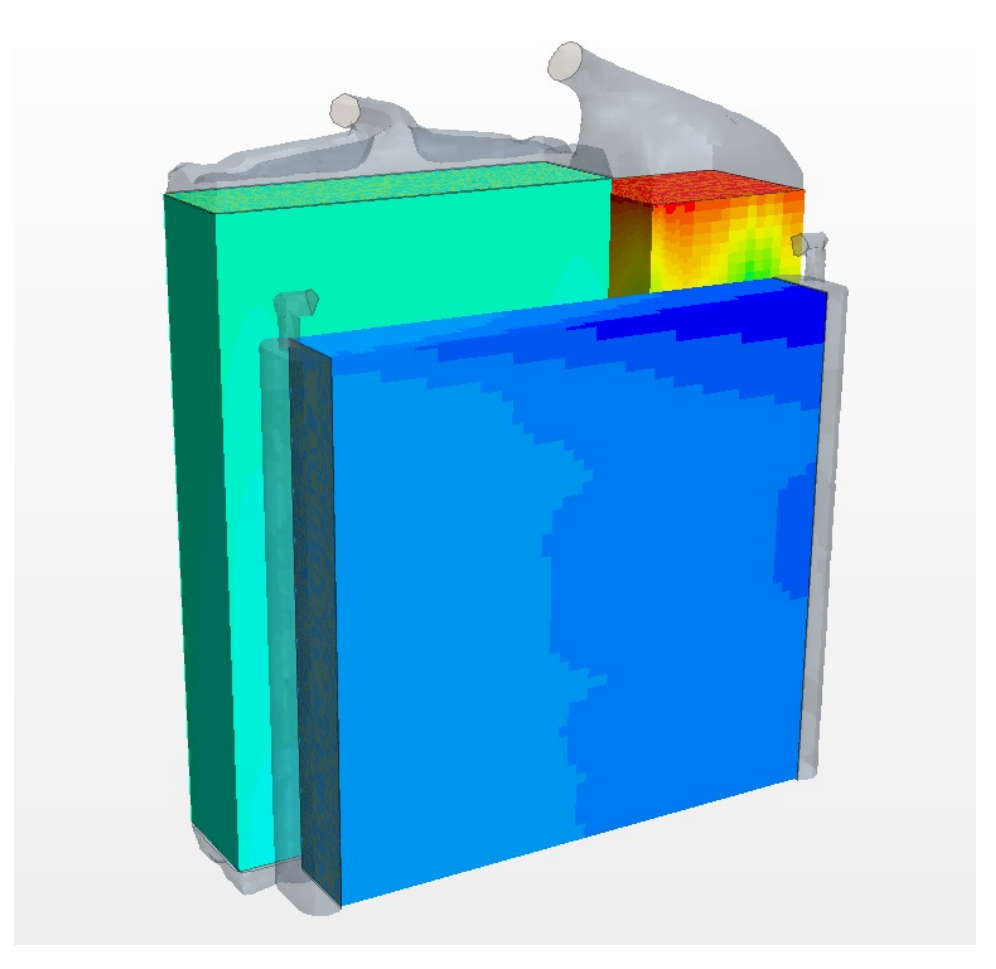

Kuva 22: Sisäisen virtauksen lämpötila.

## <span id="page-46-0"></span>8 Johtopäätökset

Star-CCM+ todettiin kelvolliseksi ohjelmistoksi Valtra Oy Ab:n tuotekehityksen käyttöön. Aikataulullisista syistä muita ohjelmistoja ei juuri ehditty testatakaan. Lisäksi valittu vaihtoehto oli AGCO-konsernin sisällä käytössä jo ennestään, joten valinnan oletettiin helpottavan yhteistyötä. Lisensointivaihtoehdoista löydettiin Valtra Oy:lle sopiva ratkaisu.

Työn kirjallisessa osuudessa tutustuttiin virtauslaskennan sijoittumisesta tuotekehitysprosessiin sekä ajatuksia simuloinnin ottamisesta mukaan tuotekehityskäyttöön. Virtauslaskentaprosessi kuvattiin myös omana kokonaisuutenaan, joka voidaan jakaa esikäsittely-, laskenta ja jälkikäsittelyvaiheisiin. Luvussa [3](#page-10-0) käytiin tiiviissä muodossa läpi keskeiset virtausyhtälöt eli Navier–Stokes-yhtälöt ja traktorien tuotekehityskäyttöön soveltuvat yleisimmät ja myös tuotetuen suosittelemat RANS-turbulenssimallit sekä niiden rajoitukset. Numeeristen mallien osiossa luotiin katsaus yhtälöiden diskretointiin toisen asteen ylävirtamenetelmällä. Laskentahilan tarpeellista käsitteistöä, kuten eri hilatyyppejä käsiteltiin luvussa [5.](#page-25-0) Luvussa [6t](#page-29-0)arkasteltiin huokoisen aineen simulointia ja lämmönvaihtimien malleja. Dual Stream -malli kuvaa approksimatiivisesti myös lämmönvaihtimen sisäisen virtauksen, joten sen voi olettaa antavan tarkempia tuloksia kuin Single Stream -mallin, jossa oletetaan vaihtimen sisäinen lämpötila vakioksi. Lisäksi käytiin läpi puhaltimien mallinnusta, johon esitettiin kolme yleisesti käytössä olevaa vaihtoehtoa eli Body Force -, usean koordinaatiston - ja liukuhilamallit. Usean koordinaatiston mallin todettiin antavan hyväksyttäviä tuloksia, mikäli pyörivän koordinaatiston alue on riittävän suuri. Täten voidaan katsoa teoriaosuuden antaneen tiiviin tietopaketin virtauslaskennasta myös Valtra Oy Ab:n tuotekehityksen henkilöstön käyttöön.

Ensimmäisenä testitapauksena esitettiin ilmanottopilarin painehäviön simulointi. Saadut tulokset sijoittuivat mittaustulosten ja referenssisimulaatioista saatujen arvojen väliin. Mittaustuloksista ei selvinnyt kuin koko ilmanottokanavan painehäviö, joten oli mahdotonta selvittää, missä kanavan osiossa poikkeama oli suurin. Mittaustulosten saadut epätarkkuutta ei voitu tässä tapauksessa arvioida, koska kyseiset tiedot eivät selvinneet raportista. Jatkon kannalta lienee suositeltavaa liittää raportteihin edes jonkinlainen virhetarkastelu. Laskentamallin virheeseen vaikutti numeeriikkaan ja simulointimenetelmiin liittyvät virheet ja myös käyttäjän mahdollinen epätarkkuus määritettäessä ilmanpuhdistimen painehäviötä käyrältä. Suodatinvalmistajalta voitanee tiedustella tarkempaa käyrää sähköisessä muodossa.

Toisena testitapauksena esitettiin konepeiton alaisten virtausten simulointi, eli underhood-analyysi, jossa simuloitiin traktorin keulan virtaukset lämmönsiirtoilmiöineen. Tasapainotilalaskenta vaikutti yliarvioivan puhaltimen tuottaman massavirran verrattuna yksikön ulkopuolella teetettyyn aikariippuvaan referenssisimulaatioon, mikä oli juuri päinvastainen tulos kuin odotettu. Ero oli kuitenkin pieni. Lämmönvaihdinten osalta tulokset vaikuttivat olevan lähellä referenssisimulaation arvoja, mutta mittausten osalta varsinkin ahtoilmakennon lämpökuorma oli alhaisempi. Tuloksia voidaan pitää lupaavina. Jatkossa tulisi testata, miten puhaltimen asento vaikuttaa tuloksiin. MRF-mallissa puhaltimen geometria pysyy paikallaan. Puhaltimen ympäristö on epäsymmetrinen, joten sillä, miten puhaltimen lavat ovat sijoittuneen lähiympäristöön nähden, voi olla vaikutusta tuloksiin. Simulaatiota tulisi myös testata aikariippuvana ja eri turbulenssimalleilla.

## Viitteet

- <span id="page-48-0"></span>[1] H. Versteeg and W. Malalasekera, An Introduction to Computational Fluid Dynamics: The Finite Volume Method. Prentice Hall, 2007.
- <span id="page-48-1"></span>[2] National Aeronautics and Space Administration, "Navier-stokes equations." Online. 29.4.2014. Available: http://www.grc.nasa.gov/WWW/k-12/airplane/nseqs.html.
- <span id="page-48-2"></span>[3] V. Adams and National Agency for Finite Element Methods & Standards (Great Britain), A Designer's Guide to Simulation with Finite Element Analysis. NAFEMS, 2008.
- <span id="page-48-3"></span>[4] C. Hirsch, Numerical Computation of Internal and External Flows: The Fundamentals of Computational Fluid Dynamics. Elsevier Science, 2007.
- <span id="page-48-4"></span>[5] Engineering Center Steyr, Kuli, version 8.0, 2009.
- <span id="page-48-5"></span>[6] Siemens Product Lifecycle Management Software Inc., LMS.Lab Amesim, version 14.1, 2015.
- <span id="page-48-6"></span>[7] CD-Adapco,  $Star\text{-}CCM+ Help System$ , Version 7.06.009, 2012.
- <span id="page-48-7"></span>[8] R. Ecke, "The turbulence problem," Los Alamos Science, vol. 29, 2005.
- <span id="page-48-8"></span>[9] Clay Mathematics Institute, "Millenium problems." Online. 28.2.2016. Available: http://www.claymath.org/millennium-problems.
- <span id="page-48-9"></span>[10] C. L. Fefferman, "Existence and smoothness of the navier-stokes equation." PDF file. 28.2.2016. Available: http://www.claymath.org/sites/default/files/navierstokes.pdf.
- <span id="page-48-10"></span>[11] T. Siikonen, Virtaussimulointi, kurssimateriaali. Aalto-yliopisto, Sovelletun mekaniikan laitos, 2012.
- <span id="page-48-11"></span>[12] P. Moin and K. Mahesh, "Direct numerical simulation: A tool in turbulence research," Annu. Review of Fluid Mechanics, vol. 30, pp.  $539-578$ , 1998.
- <span id="page-48-12"></span>[13] J. Foss, D. Neal, M. Henner, and S. Moreau, "Evaluating CFD models of axial fans by comparisons with phase-averaged experimental data," SAE Tech. Paper 2001-01-1701, 2001.
- <span id="page-48-13"></span>[14] J. Smagorinsky, General circulation experiments with the primitive equations, *Mon. Wea. Rev.*, vol. 91, pp. 99–164, Mar. 1963.
- <span id="page-49-0"></span>[15] F. White, Fluid Mechanics. McGraw-Hill Series in Mechanical Eng., McGraw-Hill Education, seventh ed., 2011.
- <span id="page-49-1"></span>[16] P. Michael R. Lindeburg, *Chemical Engineering Reference Manual for the PE Exam.* Professional Publications Inc., seventh ed., 2012.
- <span id="page-49-2"></span>[17] B. E. Launder and D. B. Spalding, "The numerical computation of turbulent flows," Comput. Methods in Appl. Mechanics and Eng., vol. 3, pp. 269–289, Mar. 1974.
- <span id="page-49-3"></span>[18] B. Launder and B. Sharma, "Application of the energy dissipation model of turbulence to the calculation of flow near a spinning disc," Letters in Heat and Mass Transfer, vol. 1, no. 2, pp.  $131 - 137$ , 1974.
- <span id="page-49-4"></span>[19]  $T.-H.$  Shih, W. Liou, A. Shabbir, Z. Yang, and J. Zhu, "A new k-epsilon eddy viscosity model for high Reynolds number turbulent flows," Comput. and Fluids, Jan. 1995.
- <span id="page-49-5"></span>[20] T.-H. Shih, J. Zhu, and J. L. Lumley, "A new Reynolds stress algebraic equation model," Comput. Methods in Appl. Mechanics and Eng., vol. 125, no. 1-4, pp.  $287 -$ 302, 1995.
- <span id="page-49-6"></span>[21] T. Jongen, Simulation and modeling of turbulent incompressible fluid flows. PhD thesis, École polytechnique fédérale de Lausanne, Lausanne.
- <span id="page-49-7"></span>[22] M. Wolfshtein, "The velocity and temperature distribution in one-dimensional flow with turbulence augmentation and pressure gradient," Int. J. Heat and Mass Trans $fer, vol. 12, pp. 301-318, 1969.$
- <span id="page-49-8"></span>[23] N. H.-L., Turbulent channel flow with a moving wavy boundary. PhD thesis, Stanford Univ., CA., 1975.
- <span id="page-49-9"></span>[24] V. Venkatakrishnan, "On the accuracy of limiters and convergence to steady state solution," in 31st Aerospace Sciences Meeting, AIAA, Jan. 1993.
- <span id="page-49-10"></span>[25] K. Kim, K. Leem, G. Pelekanos, and M. Song, "Algebraic multigrid preconditioner for a finite element method in TM electromagnetic scattering.," Journal Comput. Anal. Appl., vol. 11, no. 4, pp. 597–605, 2009.
- <span id="page-49-11"></span>[26] H. van der Vorst, Bi-CGSTAB: A fast and smoothly converging variant of Bi-CG for the solution of nonsymmetric linear systems," SIAM J. on Scientific and Statistical  $Computing$ , vol. 13, no. 2, pp. 631–644, 1992.
- <span id="page-49-12"></span>[27] S. V. Patankar and D. B. Spalding, "A Calculation Procedure for Heat, Mass and Momentum Transfer in Three-Dimensional Parabolic Flows," Int. J. Heat Mass Trans $fer, vol. 15, pp. 1787-1972, 1972.$
- <span id="page-50-0"></span>[28] J. P. V. Doormal and G. D. Raithby, Enhancement of the SIMPLE method for predicting incompressible fluid flows.," Numerical Heat Transfer, vol. 7, pp. 147– 163, 1984.
- <span id="page-50-1"></span>[29] R. Issa, "Solution of the implicitly discretised fluid flow equations by operatorsplitting," J. Computational Physics, Jan. 1986.
- <span id="page-50-2"></span>[30] Y. Saad, Iterative Methods for Sparse Linear Systems. Philadelphia, PA, USA: Society for Industrial and Appl. Mathematics, 2nd ed., 2003.
- <span id="page-50-4"></span>[31] M. Costes, R. Gavériaux, and T. Renaud, "Application of CFD to the computation of complex rotorcraft configurations," in Proc.  $4th$  European Cong. Computational Methods in Appl. Sciences and Eng. (ECCOMAS 2004) (P. Neittaanmäki, T. Rossi, S. Korotov, E. Oñate, J. Périaux, and D. Knörzer, eds.), July 2004.
- <span id="page-50-3"></span>[32] G. Puigt and H. Deniau, Mesh and discretization. Advanced Aerodynamics and Multiphysics, Toulouse, France: CERFACS, 2011.
- <span id="page-50-5"></span>[33] M. Bern and P. Plassmann, "Mesh generation," in Handbook of Computational Geometry (J.-R. Urrutia and J. Sack, eds.), pp.  $291 - 332$ , Amsterdam, The Netherlands: Elsevier Science, 2000.
- <span id="page-50-6"></span>[34] S.-W. Cheng, T. K. Dey, and J. Shewchuk, *Delaunay Mesh Generation*. Chapman & Hall/CRC, 1st ed., 2012.
- <span id="page-50-7"></span>[35] S. O'Halloran, V. Kumar, P. Hannukainen, P. Makkonen, and L. Meyer, "Fan modeling validation using CFD," presented at NAFEMS World Congr., San Diego, California, USA, 2015.
- <span id="page-50-8"></span>[36] A. Wang, Z. Xiao, and H. Ghazialam, "Evaluation of the multiple reference frame  $(MRF)$  model in a truck fan simulation," SAE Tech. Paper 2005-01-2067, 2005.
- <span id="page-50-9"></span>[37] Donaldson Europe B.V.B.A, "Technical air catalogue," Brochure F116005, Mar. 2001.
- <span id="page-50-10"></span>[38] J. M. van Zyl, "Numerical modeling and experimental investigation of the flow and thermal processes in a motor vehicle underhood," Master's thesis, Stellenbosch University, Stellenbosch, December 2006.
- <span id="page-50-11"></span>[39] CD-Adapco, "Front end air flow tutorial." proprietary training document, CD-Adapco Americas Angency, 2009.